Computing **ŠTRAD** The independent manazine for CPC 464

Go interplanetary crystal mining in our sparkling Game of the Month

**Turn your Amstrad** into an electronic typewriter with our powerful Text Editor

## trad teach

Wo've FIVE of the new DK Tranical Snapch Synthasis to give away!

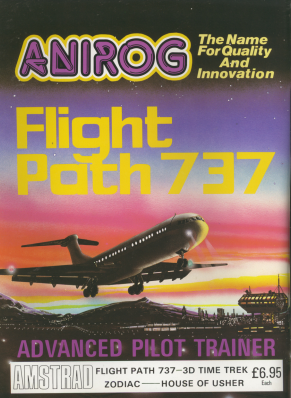

**WERM** m

J

/A C<br>E

**BEDDEDED** 

岗

 $\frac{1}{6}$ 

**QF** 

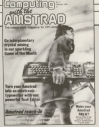

Will 1 No. 2 February

Mexico Filter Davis Mexico Concert Filter Pater Bibley The 4 Team Miles Either

Miles McLachino **Bandweller Gallery Backer Schools** Courses Freehorn Manufacture Wholeholder

**British Africa Conduct** Advertisement Manager: John Riding Advertiser False, Manager Clarks

Colour in Chief: Parter Representative **Edministration College College** 

**Basemann 001-600 PTT** Teles: 687004 Saugen of

#### **Robert Inc.** Published by:<br>Detailers Subdivisions 160 Europa Mouse, 65 Chester Seat Europa House, 99 Uneater near,

**Robertsbellen versaufen** 

COS - Else (Standing and/

**ENC** Manber of Auto

**Computing with the America' potential entirely follows:** 

v 1988 Detallista Publications Ltd. No material may be s 1888 Desdoar Publications Ltd. No material may be permanents.<br>Committee with the deschart' is an independent

## **ROOKSHOP**

this constant is undertimed referred new multifications for

#### $101110$

WEWS WE WAS THE RESIDENCE PROPERTY AND LODGED AND COMPANY. company convent.

### **FGINNERS**

Goodwin for business to Jershard computing. This

#### **RAPHICS Business of the Importanting into your**

Anytrad's amazing colour and graphics

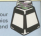

**READV REFERENCE** 

Have you get to grips with the WINDOW combatchet rubbs make your windows clear.

**SIMON** 

The signals come to barelle children's coree nets a rese lease of life with this colourful and tuneful version. time.

**KINGDOM OF CRAA** 

Are you an advertise feasily Dealthy hee you an advertise means upon use he the dednes & team, it's light to cause you make a few beadaches as you mander through the castle. dungeons in search of a fabulous opiden crown.

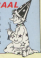

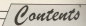

## **MACHINE CODE**

**THE INDUCES CONTRACTOR** ZBU mechine code's never been as simple as this, in

nicces

The advances of my integrid hero as he doctors. The advertures of our intropic next as no cooper alisca in his season for crysta's in the muozy caverna of a faraway pranet. His an economy emerge www.comp.pr

**COUND SENSE** 

at the second part of our comprehensive guide to erecting sounds on the Amstrad volume envelope.

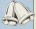

## COFFINADE CUBVEY

More of the latest software releases for the CPC464 assessed by our team of frank and thereson

### **BITS AND RYTES**

working with a close look at Binary. And we start to do WEEKER WITH & CIOSE

## **Your Amstrad** means husiness

Novingon . chance to use merrenciada database, spread-

And all it roots is an incontinue C5 85.

First over more are flown 47

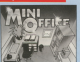

This month of Millet Hart and the Contract of the Contract of the Contract of the Contract of the Contract of the Contract of the Contract of the Contract of the Contract of the Contract of the Contract of the Contract of This month our targe are mod makes suggest

**AMSTRAD ANALYSIS LAWSIRAD MITALT SIS** 

rever noterta casacta a graphics program. His

## **ISSETTE OFFER**

**Construction** lence are needly's o reproduced a country for two tends

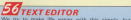

instructions and the complete expense listing. Vau'll instructions and the complexe program rolling tow

## COMPETITION

The latest addition for the American in the american the latest shoulded from difference. But there we five

## **REACTION TIMER**

Ana your reactions as good as they used to be? Remower them out with this next little routine. And it you're as fast as you think you are. by it out on your Manda on could

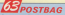

test a result selection from the many interesting and information letters smaller been sonding us.

**SUBSCRIPTIONS** 

We see SUBSURIE HUNS hing point the managing is, no sales loose particularly chance when you can subscribe? And we are continuing the special introductory offer that gives you a £2 saving

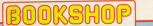

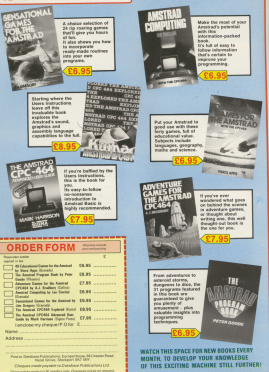

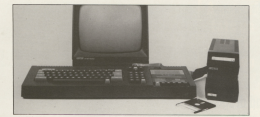

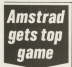

**CONSIGNER'S THE SETTING** AUGURNSON'S TEP BEING

Elite is a 30 spocatight hier ... the ultimate test

brigandertin trading puncant preyers to competition at allege. sablely halo the trackers results and eventually win the counted

ok of Eller.<br>The game took ovo years to And and Omid Banker

Finding the anthony are of Rotab Telegon for an andistant um

**Donation** concentration in Stations and Ball roke moves as man around May.

East a Fashiot continuum tero e restou acomplex ich ter poste a complex job for a 6660 -based mashine - the Star Micro Committee it to run at E Milioni, Coleverand it to hand teks a few months'

## **TWO DISC DRIVE SYSTEMS ON WAY**

AMSTRAD owners will **AMSTRAD GWISTS WEL** soon be apto to access a colourer. The first comkent released 3in disc drive is to be assessed by a phas-in Silin second drive from Timatic Systems.

Home Home Home Home Home Home West

The companies have been producing only a 3ix drive for

Timetic seatesman Nick modele a fills doe as an Amazed 3in model takin) Jin model.

We've been wanting in the wings for Ametrad to being out **CO**<br>An incar computer subseque

will seen how access to many the husiness new

"A large range of CAM able made for the incredi of the Computer with the America process with the American

At programs supposed by concerned by class of searchers'

Through will innue free with any rise, system househt fund ear one system bought home andreus ordinas and bells files.

which gives the user help in such sablerts as Microsoft Resir. ED, ASM and others

incidents to members more than software" and Venez

However, said Young.<br>These include JT Pascal Fords expected deads statement

This first also contact the full tions of American conserve Wirks Inciden Janu (1974)

myles astware and hope to have a system available Seniore", said Young. palant : som forme any ideas

Ano we wecome any ideas were not autways and one

Policy pays o **MATRAD's roley of purious** 

Linguished built commercially a

gend choice of games and established as a market leader separated as a market leader.<br>Ameph - the parent company's own software house -

distant from other relations.

At least one graphics pad is At seast one graphics pad in of Glamorcan, Says managing are voieting on an Amstrad

## **Sorcerers**

SMETERD ANGELE AN www.uttroppy.com/advertising that

This same country as ---

## and dragons

THE Segs of this the Viking by

and the contract in American previous presents too the more

When it fully includes a

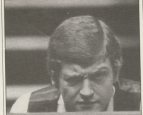

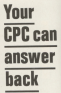

**CANADIA ACTS COMPANY** 

a hos higures pas sonow my this comment comments

modes or observators.

obes or chassalars.<br>The speech output from the

The system can look at the country of the country of the country of

"We've particled what I "We've participed what I ing manager reoger berne

## **Towering success..**

A FEW years and Afrance

Now American has dane a

Reported and its retire in

**PRIDE UTILITIES** Spreat utilities for the CPC 464 TRAIN I

**CATES** 

- 
- 
- 

#### " ) OF ONE PEAR IN IT

EASSETTE DE66 in FF<br>151.SYCLONE: A realist artist retenies which add 3<br>150.SYCLONE: A realist and tolities by your OC 454

- companiate text
- 
- 
- Layes of the names for the USS of the SOU had a present the County of the South and the county of the name of the County of the South and the county of the names of the
- 
- 
- 
- CASSETTE FEAR IN FR
- 

CASSETTE DESS (et PP)<br>103.DERIP A. mides autor engage which set all 1 can comment, a local of 1 A water scan stress and of a<br>packatos trust (P) 604 she valued

- 
- 
- 
- Larg the land and in primar. It goest how away when seeding were them a box codes. His world come to primar. It goes how away when I was how to be the OWP ?

Day any 2 sites and get a 3rd sessebs containing a Real Tana<br>David Mann Clock, RSX Pragram, FREE from

OCA, FOA FERD WARD OF BOAT **ENG MILLION SERVICE** Chatten Liden, Beds. LU4 917.

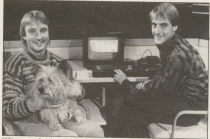

Meins News News News News News News Ne

## **NOW CPC464 GETS FORTH**

CENTRALE SAllone

**EOM Simpary Associate** 

www. Duill-in milker and RAM

pour for the CFC464 in

against the FOM.<br>From with the Atto-Forth taxe attowing the user to understand

tains a full BS232 interface. sales the 8251 In course the

An expansion cost can be

Frica of the interface, a Casselle sampleing Eriver | 22 page infour opport outs

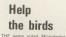

U.S. EDUCESORIAl Program of the

her dangers.<br>The argosium comes with a

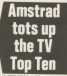

And although floor are no board 121 it to 1979 over clar a states side in the Thomas

Perry Transfer in colorado

atom" the determination of the

Thames sent along two<br>Viewelers, 15-year-pids Vir

moders as that Genera can

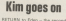

**CERTIF** 

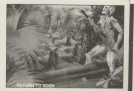

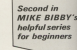

HIS month we are poing to begin writing our copy and wave Nothing spectacular what but acquire to shop a might please of extidenties. Dealy, let's discuss. color can allel best streams.

We leaved that to "talk" to the mines use had to much to it in a innauge it streedy anderstood. ralled Reals. Will also learned how to

Class Health second user usual culture frequently was PRINT, which instructs the migre to write an wine INSTER THE FROD 13 WITH OF DIVISION things pet on the screen. Far in

#### PRINT 4x4 (Feter)

where (Enter) means you should prices [\$5561] (Edith 1971) 100410 press the key moreon over the late the mices. Monetable it there responds by printing the prevent

Notice semething - there's a space hetween PRINT and the first 4. Tra

dolors the more self-boat that search That is

Now for the next step Write your own odrams

#### PRINTSHS (Enter)

You'll firef you get a "Suntax error" species Voy one the command OCCAT is known as a knowned - Garin keeps it to itself and track it specially. Money that it's standards in the relevable watalisdays.

Moneyer to recombin you meanproperty and the second property of the country report to report a space interest a line. If our the when main contained an shown After all it's never beard of PRINTS.

The technical term for the more The technical term for the space While source at it. by

print 444 (Second)

#### You will not it.

This may not purpose you but it the blains annument refer to the code. recognise the lower case "aring" The

Just as we can do widthing on an can do as we can do accompt, so we - \* and Consportisally, Nevice multiplication is \* ove X. Also, district realtiplication is \*, not X. Also, dwelet will need the more traditional as eymbol, it doesn't know that it means dylelon; you have to use / for that.

"We should announced last month that to ories out moreages, not had to current than with mores - is on do when you write what sceneces is and rather provided.

So, to over out the messeon COON BENEBARD on the context and  $rac{1}{1}$ 

#### PEINT "GOOD MORNING" [Enter]

which as you'll not if you can in causes

#### GOOD MORNING

to be written on the screen.

be written on the screen.<br>Of course, on the CPC464 we have Ul course, on the UPC404 we have see rough have entered the above as ador "and marsha" (Ester)

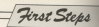

#### This time.

#### and monies and concern on the compa-

Membra tha difference between the Notice the difference bishween the

to second all lewer cope. reconsist the common "color recognized the court that the American element raind its knowledge below by big or areal letters - you can even mix there as in Evert

ters, as an Print.<br>It's different with the memane in IT'S OFFICER'S West the requirement GROSSE, analogue - was nego comp and the second in losser case. You can the Areston prints out martly what's between the quotes; capitals and lower site briters are shown exactly on they are, so the two resusance

By the new you don't need the nance between the and of PRINT and the hopkeled ande some of the research, This is because the number act as defendant - that is they may the ends of keywords - just as spaces ×

In this series of articles we'll been to know to control because for you keywords so they store may rays

Six far we have given the micro one instruction at a time, which it contact instruction at a time, which it carried Foter (expuring we'd typed in correctivi

Sometimes through you would are nive the micro a poring of instructions and then hell it to carry them out. South instance, suppose we were the --------

#### PEOGRAMMING EASY

to announce on this summer bank out 10 applier on the screen, www.uur

PRINT "PROGRAMMING" [Enter] PRINT "IS" [Enter] PRINT "EASY" [Seter]

But as you'll see if you no in my doesn't concluse the maximal afford alars garb parcenties instruction spoke the layout.

We need to give the micro the leatherfood an East in

1. Prints out 09/09/4444444

3. Prints was 18

3. Prints over EAST

in sequence, without steward to an us what to do nost. Such a semannon of instructions to entert a company Maxica also that the company's membered - after all, the releva reachto torque the certar 30 Girly Exten part

New let's write a program to print u.

#### PROGRAMMING w  $\mathbb{Z}_{\text{new}}$

We were on the right financials the We seemed, but this time facts to

Eigen of all you what we say Mayter & Pillar on any teny work

#### MODE 1 Distant

Mary America

#### **NEW DELLIN**

New is a Basic temporal does stress out the micro's memory. If you don't do this the program you are besieve in mining out jumpined on with a president might yet percent up research pour this one booney book

ven respons tater.<br>You employed think that your haven't got a program in at the

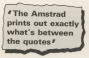

moment, but use MFW aware herman it is nearlyin that you mining have extered a line or two by chance. There were

10 PRINT "PROGRAMMING" [Erner]

Notice has things:

· The first instruction is number 10 not number 1, in commuting we would to number our instructions in steps of ton for excesses they will known. blindingly obstore here this collection member of no instruction in the

. The micro detect immediately carry out the instruction - it didn't print out OUT THE INSERTION CONTINUES AND INTERNATIONAL Ector. This is because of the fine combat it take the minor design follows lay's to be done immediately is just one in a series of instructions. Fil prove that the reinm armally Assa

**CONTRACTOR** IN THE ENGINEERATION PROFILME IS

#### 20 BRIDGE THEY FROM A 30 PRINT "EARN" IF-

What I'm color to sell you to do. next of dist, your faith in mail Class the control by motive

#### Cast Diversity

All your typing should have discovered, but don't seven - your work haven't have assessed. Because of The first numbers the midse has been list of your instructions in its measure. The more taken they would

#### 1157 (Enter)

and your program should response We'll call it Processe. I

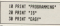

If you've have veer knywords in Freeze cape, you'll notice refun you street case, you'll wante when you. This can be outlet under to technically This can are part upon in haming to interestedly allowed her in constants on they're not, you're done spreathing 

ercegt<br>An important seine remien un now. We have antend a program in rambered semiground disable papers tional law the American Christian FREEWAY and house old the select on direks these instactions with LIST We have not, however, told the mixre. As the thorac beauty of the

It's like having written a shopping list - you still have to go to the shops next way your list into realize The two cases than resident for any transfer clay

or as we see, run the program in its experience and the control

#### **RUN [From]**

and, if we've typed it in properly, we should see advert out.

#### PROGRAMMING **SAN FACH**

H -- On managed it, consults, lations an running your first process.

If not, don't worry. It's rentwitted If not, gun i weery, it's process some sition who use year coupe actually have a reessage telling you scharay to it as ever in a nexticular

What wa're about to do new although it assuress that you have here successful so far, will in fact. In show you have to correct your and a graduate

istakas.<br>Nove leta no no alter car criteria? so that it notific radii

#### PROGRAMMING v **FINER**

IT you seen eack at the tirst DOGLIN ANTI

Character than 30 couldn't be property in high factor in the mark than the simpler - just bole in the new rine durmarger put they press knew. the **ISSUED VERSION WIN HORNER** 

To demonstrate this hotel

30 BEST "SIMPLE" [Foto] and they

#### LINY (Senar)

You should obtain Program II. which is:

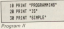

An examination of this listing should reveal that the new verying of one. Hickey also that we didn't give one, motive also that we didn't give CREATA to do it increased that

by a fixed proof that our amendment has been arrested when **BUN Distant** 

**May should now ast the revised** 

You can use this technique to courses colorains in your esporange

#### 10 PINT "PROGRAMMING"

show reduce your relations are it cannot would get the meanon "Syntax aver in 10". (Note that you don't peralus This message when you first erost the line, only when you by to run it.)

retype the compt weekly of four 10 and reason Follow to enter it is lowthe faulty one.

There are more seathlaticated were at consumer and a populations in the they can wait for a while. For the morent we shall simply retype the Free.

Of course, if you notice a mistake. while you are entering a line, use the delete key to erasa it then continue.

makes from short public

the first himself where you had foundrograms to run, museum. La ray Prese as incides, you can print but

no scroon.<br>Just use line cumbors in level. month of 10 anch line newton cad Mar PESNT

do important noist about this audes is that I'm reting to piet you lots

. They wake plat continue colors Conferenced to Make securities's Air Mann in

GOR FAST STATISTICS an abe perper - in trial in content an and person - is once an except.

Programming is a skill fixed them. was not selly improve by doing it. not reading about it. Please carry put the

Also and this is far more important I sent you to go beyond the committee - has be also referre and retaint them, just to see what hanners (Fr

Adopt an experimental approach woon an experimental approach prenouncements. If you are wondering whether spreathing will work, go abased and try it - you can't hurt the mines from the keyboard, so let your

You'll learn for more from your own expresies than you will be merely that you can such resings foodback down a select 10 within your write lands acceptable you'll spon pet an error **MASSAGE** 

So what I'd like you to do now is to ment a real time writing simple Theseler, programs for the misro to construction of contraction classes the seavitors. There's one thing the neuer boen too sure of - is it standard or libel when it appears on a VDU? Remember, type NEW before sach

new program, and use line numbers for each lease other. If a size could reiling to LIST your program before is as you intend.

Now survive we wanted to elter

Reserves 18 on that it printed out the

PEOGRAMMING  $15$ **BATHLE** 

this word a few in these footward Of and 30 to print out "SATINET" 20 and 30 to peel out "KATHER"

#### **25 PRINT "BATHER" [Sene]**

If you list it wou'll see that the If you was in you'll see that the

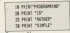

So line 25 has "crept in" between 20 and 30. Even though we entered it. money in its correct numerical coaldon. The nanning the program as

This ability to leased lines into economy is the reason car line programs is the reason cur line we are writing programs - it leaves us as a foreign control of the content hangage for when we are patching shown on

Now easy Program NO

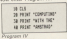

senerthering to press Enter ofte

Now UST 2. Is there a phantom

If you you didn't took NEW when the last resears - the lines 10, 20 and 30 of the latest program have canisousl thousa lines in the eld expression. But he this mone exhibition cartains to rain your program.

The miral is to use NEW helies exterior a new occases.

If you have not an unwarred line 25. don't worry - you can easily set

#### 25 (Feter)

This will risians the line since you replace the sid line 25 with a new line. which contains webles - which the reico then Tengets"

on then rogers .<br>This method holds good for

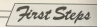

deletion and the four a company OCASE Roder

Processor and construction of the con-CLS And this as you shall see where take your thin expression. Alexanders' arreso<sup>1</sup>

Now let's by to sales eat our noon ist by to print out our We can use a fine containing just We can use a fire containing pay Pennsylve M should do the trick

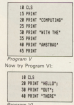

The company was well and by

#### HELLOQUTTHERE

that is much purposed a string in colored after the committee one. The printed asserted preceding uses the released on a new fine. "Islams" it as the end of the previous string printed.

Notice that airca these are no spares inside the strikes, some American businesses this consider their story ann printed mat travellur.

Try to get the species in present legible by reversing the arcounts with apprended special in the strong Also natice that you can obtain the same putput. far more simply, with Peyram MI

38 PROVI THELLO BUT THERE!

Mongoog on I add shown she condition I content to con our fire making teaching points, which does riot necessarily imply show

Experiment with injoing up the reans, of successive PRINT stateuntil you feel confident about it. as you were common. www. .........

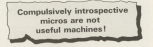

Chinana Technology Borona

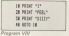

I think the affair is present immunica. pressive.<br>So for all our nonorame have

So not as day your the sensor Freely copied back onto the screen shows how, with the addition of one time (Your 422) who can obtain a huge

In in whis ability, to repeat a simple It is the somey, to repeat a person Amstrad much of its researc

ristrate moon of the power.<br>If things are hassening a little too. from the way returning between with hade resonatives by resoning Ear none. If terrorism passes the Space Bar or any yes users prose the opece day or any

orwal nata.<br>If an the other hourd you were fire. once more than or press ked Erald" will appear on the agreer.

What is happening is that the **Kristo cur-**

#### $10m$   $10$ FFEL Also 20 PUTTY Aber 201

Ashmand by these black them due to the apparentes. It they encounters line 40, which tells it to go back to line 10. It duly does so and prints out:

 $\frac{1}{1}$  (line 10) FEEL (Sta. 30)

and an on until it continue from Afr schen it goes hack to fine 10 and en onad infinitum. Notice that when the

New the came for a ch a condition in a potential referre care have no repeating fines of code for the program lines are known), is a loon.

We say here that we are in an haven't given the enterpre are  $\frac{1}{2} \left( \frac{1}{2} \right) \left( \frac{1}{2} \right) \left( \frac$ 

This is both announced to consider THIS IS CARD CITY COMMUNITY OF THE CARD OF

t userut machines!<br>Yo shun sach anconditional loces (Fanana) or regative down front keeping down) Dri frilowed by Shiki temporal by Geo. The latter causes **SOUVEN by ALL & FRANCIS** 

nata xrown as a reset.<br>Of the two Penis to be preferred -V1 976 EWS, CBC IS TO De prederee) with the brakes. Using a reset is more while the expension company of the states into a wall

If something and the streamer court It was a genery campus your the state of the micro collability on une state of the micks on swelch on. experience for the first transport and the

For on the other hand acaustuser area contribute if you said. An abscriresource and key. The extension call then careform Hoye, press Espainter The processe will say has his you these Abones one fire is a to the

If you come to have never for your control as ancoronomitos, representados esteriska such as:

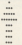

which will small unausche all das

Finally, apart from its twinn an unnerglidead local sabich is stampresulting can are not what also in colon wants with this morning

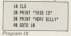

· NEXT MONTH He'll use variation

## **Amstrad Speech Synthesizer!**

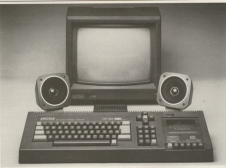

The difference Americal speech conthesizer and nanceful stress amplifier uses the popular SLO/256 ane us, tennis constant speech symmeter and power to stereo anguine, dues the popular SLARES.<br>speech chip and has an almost infinite vocabulary. It is supplied with a text to uppech converter for speech chip and has an annost intimit vocaturary. It is support with a text to speech convenient in you as speece waper continue neer young you was so as speece to concors of meeting negroes, without Special control control of distribution, it is increased enterintly say) or soc. The voting of the north-<br>Is completely user transparent and the computer can carry on its narmal runnias of a necession while. the crossing data to anyone on any one company officially we an one one of the crossing on it program while. To refine the America's area sense of the back of the computer, the interface has a built in stereo amplifier the state of records model temps on the two-year-compose, we operate and district in sectionarycase the compater's internal speaker.

Although there are only 26 letters in the alphabet, letters have a totally different sound when used in different search. For example, The "a" in Hay is much longer and soften that in Har. When you speak was subcreatively realer scheatenests because you know just how a word should sound. Not quite so cars with a computer. After looking at other speech synthesizers we decided that it was essential that the dk'tronics Apactrad Sneach would offer a sirrele votern that would enable the own to moduce realistic speech that was instantly 

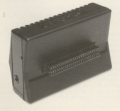

The solution to the problem was extremely complicated, is accordant house of accordances to couldn'the computer. to look at the individual letters that make up each word and compare their relative position to each other before to the company the appropriate count

I am delighted that we have rew reviewed what I consider to be the best Speech Symbosizer on the market, one which has achieved my aim, within the limitations of the alloebores, of producing realistic speech.

At each CRISS the difference America Speech Synthesizer represents remarkable value for money.

kunflahle faser dependenset stores and good committee shops everywhere or direct from

di 'tropic, Saffron Walden, Essex CB11 3AO, 2CA V-4 497000 26350 A-64 (1.25 nost and packing,

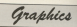

**MICHAEL MOELS about** how easy - and how useful - it is to channe the job in **vour Amstrad's new** 

## **Ink.** ink everywhere nor any drop to spill

ARY month our former AST month we invest. the Assistant and comthat there were different ways. or modes, of union its access.

Mode 0 give us a screen of 25 Mook u gave so a screw un co Charles Hussenberg acause. The edantice of this was that we had the ability to display 16 different colours

Mode 1 give us rather mere away characters. There were still 25 lines on the screen, but this time they hold 40 characters each Hewaver, need 40 createctors again, represent, with a decrease in the number of continues eliminated at paids - andy finan-

Mode 2 gave us rather thin sheepctors, allowing \$D on each of our 25 lines. Again, there's a deceased in the namber of colours available -WE CBT ONLY have been not the anneals as WE CAT ONLY NOW

We also sow that to change the colour are write in an use the

For exemple, if we had just

#### **Andrews Ave**

 $\sim$ weeks change the entrer works. with this cree, whereas

#### $m<sub>1</sub>$

would make it red.

nes d

**CONTRACTOR Viewal sedime**  $\sim$ 

would also us blue writing - not a good idea on a blue baskground.

ood idea on a blue weekproco. with an ink, so per 2 has cyan ink in it end so on. That is, see 2 is not cam -

This idea of a pen being filled with This able on a purcussy provided and how to change the ink in year 2 to. colours other first man.

To change the colour of the beckpround we use the neser secupround we use

#### $1410r$

will give us our characters on a rad **Detections and** 

You see, paper 3 means "make the background (ar naner) we write on

the same colour as the ink presenty

They english rate for screen will heredorth be in the new lasckens not colour completely, and if you show the person with city it will clear to that

We also saw last month that there and a bookly sampanding the sover For example:

#### **handler B**

will give us a block bonder

We also saw that we could all we also have the ne count come Artistud by running a program to change the booter encounter the Annier D to Annier 20

Moring that the horder is independone of the made we are in. As far as the screen's concerned, the mode we're in restricts the rackbar of to adopt sabichange of the NY externa ricoses.<br>Fake a cleser look ar:

ser rook<br>Herder B Now before, if we did haner B

Computing with the Annance

the 101 means Title return of the ink in

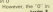

doesn't have anothing to do with pen-O Allocated in many that heads highly and as far tablebases work min've oral as far, whichaver room is M. Recorded 20 counters Creation that

homby the came colour as the leb in sen O' it would go blue yet Mark re LT - it would go orgo, not copie.

contact O Sach of the America's 27 habe as colours has a unique marsher considered only is Table I shown the computered in

This excited is shared fixed O in choose black. 26 phones bright white.

However, as we've seen only a a control of the AT later and he can selection of the cry time heroese of  $\frac{1}{2}$ 

the fact seather arrest on IF this So for we've acted as if this

000 12<br>men fi kar Arizzz Max Ink

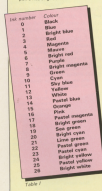

www. 5 three to single publications (into www. D. Area Antight severe butand I has belief and let

Dann Philaidh, ann mòr tha bhinn property as the defends solones of their are homes. Table 11 shows these for

You can began to your com-You can, however, fill your pena four in Mode 1 - but you can wish whichever four inks you want to fill shown with

to fact you can fill them all selfs the without you can till them as were the wints word to do that as we'll see

For the moment, though, let's shange it so that the let in pay 2 in shange it so that the line in pers a n the scient that to do things by the micro likes to do things by create in 18

pon is 18.<br>Texnologies local the minute lan  $m$  shown.

TWO and 2 with Arbeit present becomes

#### $1.4.048$

**Marine** 

- $\sim$ This comment is short for "Kit a non with a new job".
- This is the number of the ren was This is the nur
- This is the monitor of the ink was want putting in the per-

Deput your mirro by empting \$50 really building down Glob and Colthen clear the spreen with CLS. You'll he in Mode 1

Many allowed stress his light talk's light the Ready prompt and the remov-

#### $-0.5 - 0.0$

Northern mail: seems to have becomes Let's not what haveness when we go to pen 2, though. Enter:  $2$ 

and you'll see the affect immediately and you is see the entries in powering. in bright green, as will any attent in bright green, as will any other<br>letters you turn. Peri 2 really has been **Electron a column on** 

lled with a different link.<br>The funded is fine secrets on the arrant or direct was a passed on the pape or green with on the screen.<br>Previously peo 2 gave us bright

cannot per a gave us bright cyan - that is, it was filled with its state by exterios:

#### $100 - 0.04$

and look awaykativ at the scapes of arts **BRIDGET** 

press Enter.<br>- Executive that was written in Ini 2 now appears in cyan II doesn't matter if it was written before the ink neares of the service tender the line In peri c was willined, it and chant in in retrangent.<br>Historia month for

#### $100 - 200$

you'll see that everything written with pen 2 immediately becomes hyper pes 2 introdus

The concern in their case and finding the waspe at that you are limited property of company. If they were colored without shange all of the writing in new 2 inmediately, you could chees to interestately, you could a

then are 2,0 and writing

than ink 2.2 and artifice. and on an until world sections of all 27

loks to ren 2 and written in each of inks to per 2 and writte

em, breaking out rures.<br>The micro folls this by instead ately changing of the writing in pan 2, gid and new. Is the calour specified by

What actually hanness is that the whele of your micro's screen is redown for, "refreshed") 50 Hwas a percent as is a neweal television that's how you get moving alcoures.

Fach time it starts to draw the screen the mine age itself. What lab to be one TP' and than it doesn't exercition it recombers as being

Of course. If you've just changed the link in runs 2. It then redstress the screen using that new ink for new 2 six) - hay prestel - exerching written

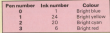

Table (1) Defects reduces in Made 2

araphics

#### In pen 2 changes colour

N

Of reares this section for criter on course. This works for celler an example.

Hymrian harm following this works all your mirry - as you should be you'll now be writing in bright groun. ink – since we're using pen 2 – on a ink - since we're

ue comprount.<br>Change to run 3 with **Page 1** 

to pet a bright red writing, or renground colour, Insa hasn't altered  $\sim$ Now ente

#### **Allen Burgler**

HOW 2 + 415 height asset hackground with red tright green background with red shouldn't be savybing - after all pager 2 means "change the hors. processed professor are also involves and only that height cases into

**SHEAR** 

mossa ville one and it be mosked.  $(46, 3, 7)$ 

and it contact home beforeign on the Can you are why? Bo the state of play at the moment

per a celuser and a popera to this now you a configuration. If we change set up, ar cor and a

You should will be vehicle in real 3 subject plans on months betters, on a Money or true how ended

the cast of the scores is blue. Mine **SECURITIES IN THE SECOND IS GREEN, WITHOUT** www.wingly.clears.to.caper.O.and we haven't reassigned pen 0, which is After Margaret and the Control of the Conwith Jok O F& the next of the context send he with

Generally, the American step as service the statut out on far on tengo.<br>Also new 3 is will filled with Ira 3

and so on

to so on.<br>Sometimes the Amstrad won't be **CONTRACT OF STATISTICS PRODUCTS** Howards if you've researched one fiand 3 mids ink them come of mores. in their new radio when you change **Myde 2** 

b Moos 2.<br>Brough of this theory, let's the Many property to museum yang speak. Wegners sweepy moto-stream

to to pen i consecutives.<br>Line 40 sets un non 1. We then use Line 40 sets up pen 1. We then use Provah all 27 colours lines 50 to 1001 Live 60 schusly does the a simple message. Line 90 waits for a key to be rewarded before comfound

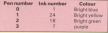

to any months of **THE MOVE IS** TH LOCATE 8.12 **ARRESTS** 50 ESR colour a 8 th 11 All 1981 Lincolnus 60 UNK 1.colour<br>70 LOCATE 10:17 TO LOCATE DELLE SA SA CAN AT **OR MAIL INSTEADS, WHO PE RESULT INCOME ...** 

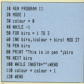

and application can into the this size. which sales news 12 and 3 motion the different inks through them.

Lines 50,00 form a 609 years lass that assigns a different, but and called is an increasing afford

Line 100 waits for a lay to be research than line 150 increases colour. The FOR ... APXT loop.in insuit eater me fut in an infinite WHEF. www.g lines 40 120 which causes the loop to be repeated indefinitely. though each time with an increased

This in turn causes the calours to be increased each time round.

Program III in Mode O above how WE CAN use INC to nechane a simple. 35.80 singly prints seven little ries

Hinggar and maxis dreamin the same colour as the background ap amer tunner on the background to

araphics

and you is down with a different  $\sim$ 

the process them with some than below the current rate Dold in variable pitch to the background ink. I, that is

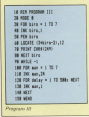

a detection of the EC seconds are write begrit blue. Line ou eroures were

APRE 1993 Well, White the analysis that ennen all in the harkestund colour.

**All the community of the community of the American Service Community of the American Services** repeated we relieve the control man was angel yellow hat a senate have not the store part to him he making him hylphe saling, then he

COR TH SCUPIL THE ESSEX opposes as the process that **COMMON** 

This is accomplished in FOR NEXT loop 100, 140 year hold the NEXT loop 100, 140, roan noise the number of the resource man pena by filling the pay he was drawn with sales and me lab

Line 120 neares us to wait for a cabile these me need him hand an aktivion with line 130 which controllers his comp college to the background colour an he disampairs dupound colour, so he diseppears.

The loop cease the way will be boven mon, one, as it's wrapped in an 90-1501 our little was keppe erg, russel, the blesslete account the To: appointmention with some-

Try experimenting with someone conduit house to be put on the proof finanuppers rang as as set up on a source and default and when you get you to

Your can do this he enterings

you can when some a doe it fix. PERMIT

Now all you have to do to well had to normal, is to press Enter on the numeric part We call it the matin

for you and wealth - sealth of *Continued Follows* 

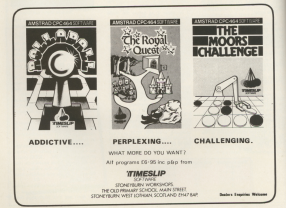

# You're never too young to<br>play a Magical Adventure on<br>the Amstrad CPC464...

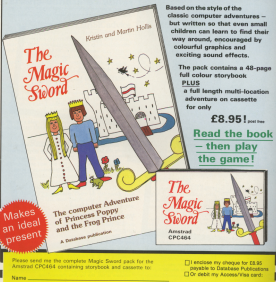

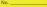

Ready Reference: Graphics

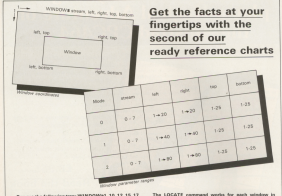

Researche following trac W1NDOWN1.10.12.15.17 exwere tea sallowing trap: with teachers, 10, 12, 19, 17 gress a server

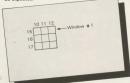

Each window is referred to by its stream mamber

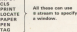

#### Whitehold is ERECTED.

The process in the contract of the contract of the company of the contract of the contract of the contract of the contract of the contract of the contract of the contract of the contract of the contract of the contract of 1. It's the default wondow: If you don't put it a present<br>namber or try to write to a window you hewen't defined, it assumes window # 0

- 2. It fills the whole screen funless you channel think
- 2. The system messages all use window EQ.

199 FOTM1E COANINGS MOLER 206, 9954 HEIGHAM 57 EXACTly The same way as it cose too

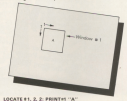

Each window acts as a ministure screen, working Each window acts as a ministure screen, working<br>indeparable(ip. They all acred taxt upwards when the independently. They all scred taxt upwar<br>volation is full, the tex line disappearing.

#### **MONDAY FROM ASSAULT ANALY**

moneyer after stream and and mindows. For **CONTRACTOR** 

WINDOW 83, 5, 7, 9, 12: WINDOW SWAP 4. 3 workstays way as a strong resources and access in the amalier window.

## "An essential companion to the CPC-464 complete with Amsoft approval"

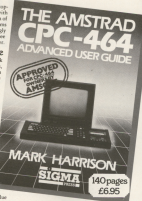

### How to order

The Amsend CPC-464 Advanced User Guide corn only 16.95. You can obtain your copy through any good bookseller/computer store or by completing the onder form and returning it to John Wiley & Seen Ltd

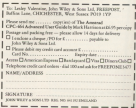

The American CRC-464 Adjustment Unit Galida by the The Amstrad CPC-464 Advanced User Guide by 199belo ferro Amazó: the computer rendarts division of THIS House company, and this planned production and consider the board consideration re research presentation conversions and accordingly the Advanced Harr Colds is a most for some tid your

## **BASIC** advise

Checks and consistence completel throughout the book tery and concisely organised throughout, the book opens with a description of how the 604 works, mowing on to communication with external devices were a induded enables you as find an explanation of any BASIC command or knowed in the 464's reservoire.

### Programming techniques

After getting to gripe with BASIC you can recoved once getting to go ps with BASS, you can proceed hele was to get the most from your 464. The Advanced User Goide contains detailed changes on Strings and Character Manipulation: Japan in Strings and Univerter Statepautico, super-Memory Map; Time, Clocks and Interrupts; Data SECESSY Map, 1989, London and Indianapol, London

### Ready-to-run programs

You'll find no fewer than FORTY ready-to-man out time no sewer onto PORTY rougly-ky-sudemonstrate how the 464 weeks and illustrate

of these alone far exceeds the cost of the book. Ranging in size they cover such topics as Code-breaking; Information Sorting; 3-D Graphics; ode-breaking; tenormanos corregg 2-12 Guspana;<br>Business Antilications, There are also revade archi rentress Approvement. Here are approximately Sound Smathesizer recurrent

#### What Amsoft on

In the needers to the Adversed User Cutty With -Dollar American writes ... "... we are particularly granted to Mark Hieroson for filling in most of the now that inevitable covered in the original user handbook, as well as adding much to the general utility of the machine in the hands of the users . . . books such as this can do nothing but good for both

the product and its more." Arrest clearly approve - we think that you will roo.

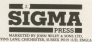

## **WEND your** along the pa programı

and when the continuum was learn boar a micro works Lar danse'r world is to ove a no at writing a program for it. It's also a good www of firstness the country and the company department out of its have ned onto the toble in the space bordenary I decided to write one.

But what to write? Healey entrepresuc what to write? Having out my the PAPER and RW community of the CROAKA I decided to write a reconsider

it can the density's search and graphics commands to orodore en-

show the main convenience of the

There are the hou those of the cal from if they seem't there the

as here every beginning on the screen. So I decided to have a

Morrowse on this expect I slide's

bother with the artist coding of the couring, I just stuck in a PRINT<br>"INSTRUCTIONS" and a RETURN

I would them not the conting stands of the instructions later. For

counted property of temper grade out of selection of five ricess. Each note would also have a coloured rectangle

to set on the arrest to clasifier the colours, get the micro to decide on a

anner his attempt at regressing the

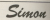

## **rway** path to ming

the organization action.

M. the places and is slake show the concerns should player in writing

this The first OWNER NEW company this. The first (DOSUS 250) aast up

The fishiousne realise recognized TOO DETA CHANNEL IN WEIGHT IN THE 1979

ro tanza appropriata action.<br>Again I didn't bother figuring put program worked, so I just had the

The two West E. WEND tower ore used to call the submortions as lines 60 and 100 last resears the

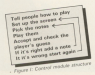

conferent substantings while the cost **STCK000 SLDAXARING While It** Those cultivations are the were

These submarines are the com-

However the last defensions GOULE SAN checks the simple mark are all to O and the later family as

WHILE VIEW'S home formered by continue that some an the occase

And then in home the expected

the contract late tate of turnager.<br>Let's take a look at the continuum

Let a time a rook at the cock

As you can see from the RFM inthere is the good that outside the The IMCFX'S of Eng 2.50 kpm boxes things on early a loss is assessed

This gives the eleger a change as read the learner time.

several a value of ... I. Since the value

After parties could the American Net the RETURN of line 230 and the subscribe is ended. The reporter contact survey from

miore iven Mode O, sets connet to minus 1 and the variable Amalooves

Then the 190 periods to the providen numbers 10, 11, 12, 13 bright cyan bright renes and helping

deather were completed out to below

to existent week to it.

is primacel now ! to it. paracrus an to operate o create

When this hannon the armor is eleans this reppons the science

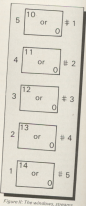

**In the state and** or are styl \$1929 TH GOOD LAB-ROX ENTRUCTIONS AND END TIA HATIN **All Wall & Canada** on some new day and up scores where  $\frac{3}{2}$ OR REAL EXPERIENTS<br>An International Ann and Company and Company AN ROAD PROVIDED PLAY NETS SERVICE no stere postale annotat del rubby and **W 188 Mint 118 Minh THE SERVICES** THE REAL INSTRUCTIONS **LAB ASK AN FOR LOCATE 15 A VEHICLE CARDINALS** 168 LOCATE 15.5 (PROVINSINGHAMMA) TH LOCATE 11.TuPENT-USE THE NUMBER 100 LOCATE 11.4-PROSTERS THY TO RECK  $74111$ 100 LEVELE 17, 11-RESERVENT TIME. \* 368 LOCATE 15, 20-PRINT-PACOG & HOVE THE OF THYSICATE STAR THE 000 research 148 Hiltoness THE ECONOMIST ATALOG **CAR MODE R** 000 corrected **198 hund and to?** 248 140 18:24:24:240 11:4:140 12:28:240 17.18.187.18.8 300 YEARS 40-12-18-2-2 THE WORDS \$2,15,18,7,19 238 NUMBER 03,12,18,17,12 348 KINDDE 85.15.18.22.25 250 PAPER 80 - 18-11 6 81 348 LOCATE 18-4-209 10-20307 5 The booth of cryfit at 388 LOCATE 18, PLPGH 11/PEDIT 4 218 PAPER 83, L2-CLS 80 488 LOCATE 18,14-PEK 12-PFEKT 3 **RED LOVES IP LATER &** 428 LOCATE 18,170/PCN 13070597 2 ATA DINA PE CARD AT AND LOCATE 18 TALIER 14-20167 1 AND PER 3 and Locate 1. N-Paper researc and

OR LIGHT LUMBERT FOR THE AND LOCATE 1.15-PRINT "CONTENUE" 400 LOCATE 1,154 PRINT "CON tas IE Tertreate prin tax  $m<sub>0</sub>$ 528 533<br>Ann Aontain an A-D-East cam reren maybronies<br>en noble el e lucien **DOR FAMER AZ ATIALRAS**<br>And Announ an al Alexan SAM LALES WITHINGS **COR FAFLE 94,0011,000 STR REV 1 THE RETURN** the new status and state **ALE secondary** and appearance. To be advertised ATE public bureaux and and weaponed the basic in **Mi brighter the bright 11** and assumptivesymmetrials **THE HEAT STORE DIR REAL IS THE PACE OF SHE SCRIPPERSHERS** THE 2F corrector1 THIS LOCATE 2.11-PE 738 ST connect=1 THEN LOCATE 1,13:79 **CATATIONS** 238 1F corrected 140s LOCATE 2, 11-PE2 THE RTD Council TO LEBON HOMES 758 totali (124 issuance), Loop, LL **Jul 1000099020110000000** 700 SEFRANYVIE FOOLHOOD<br>230 EF streamed THEN SOUND SLIFPLIN.T 1985 ELIADE ELIED RM 208 17 shreezed 7:09 93:00 1-350-58-7 LEASEN AT LLUTH ATLASTS AND 708 IF atream3 THEN \$0000 1,179,58,1 -making all all shift all states and 888 IF whreast THEN BOUND 1,425,58,7 IMPER 04.13:0.5 04:0013 838 E10 IF etraped THEN \$0000 1,470,50.7 (FAPER #5,14) CLS #5-9013 838 FOR IE GELLINGTE DE GELLINGTE GOTE GO. F **FOR SHIPS Adjustment A-71 Still reference**  $\frac{1}{2}$  $-0.6$  mm<sup>2</sup> **SAR RETURN CTR DEMAND SER REN YOUR TURN 999 LOCATE 1.11/PEDITYDUR** 

THE MODEL INTERVIEW THE **YER MISSIE INVESTIGATIONS:**<br>YOU FOR Execut TO LENGINGHAMME TOP FOR 1980'S THE LEWIS CONTRACTOR 158 bokend=100279:17 ENSTRATES **Ark proceeding designation** the at choose the show a lot of t THE P REFERENCE PRODUCTS THE R. P. LEWIS CO., LANSING, MICH. SHE IN BETWEEN THE SOUND LESS 109 IF stressed THEN \$3000 :- 179 % 17 - house of theme at short case. THE IF alreased form GOING 1,426,58.1 THE 27 BOTHERY 1703 SOURCE 1888 TWO IT shreesed THTM GOING 1.470.50.7 LEASEN AT LEUCLE ARLOCEN LABS case or decisions as decision ages, a m **Bill IV Asked (1978) sensored Jone 3** 1 THEN GODINE 1188 -DETING AND ROOM ALL chairs & dictable above **CARD MOVE** 1959 NGC 11<br>1969 Supplement and Constituted **LEED OF SAN OR deliver 1 TO 1888-1877 Juliet CONTRACTOR Bill STRANDARD** ana ary reservous  $1188000$ store deliver in the data in 1128 FOR Local 10 No.06147 roomers  $11.08$  F 1128 37 SEILI+127 OR SEILINGTO ARTS + æ **THE CHE 1158 carrented TELE STATE TAB LLTD DETURN LIBE AFEA** 

**100 LOCATE 1.13 PROFITERS\*** 

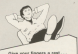

all the Estima from this month's Sea our practice offer on Page 55

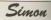

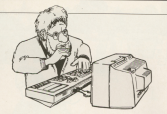

the first window to 0 and clears in Newto in with the cent of the scenes.

ei die windows in iurn.<br>Now that the windows have been set up and turned to the background

reisms to line so iiersim to international results:<br>The reserves the international results:<br>WMO international results: WEND iloop and hits line 70 which<br>sends it off to the subruuline that starts at line 610.<br>This years 600 Milly From and

hers between one and five. These are stared in the string variable the sequence of notes and flashes<br>that the player has to reproduce.

Once the America's has picked the RETURN of line 480 which source in back to line ED.<br>This radio the submatine vehicle

This calls the subroatise which<br>plays the notes ehasers Lines 710 Control is equal to -1.

For the time being we'll assure ignored as the IF condition isn't

fulfilled.<br>The program now comes in its 750 aha 760 aeiaeh one nirriiher ai e iinie from zeaaroord and aut it in a

ary if the constitue inn's more than the rent Corresponding in rent in the Distribution in the Distribution of executes the rest of the line.<br>First of all a roots is produced and

First of ail a note is produced and are wiriaaiw ia ihe new iiaeiiaroaria eeiearahaiheniheiihaiGoT0iirrrips

COROLETA.<br>Line 820 just holds up the program

background colour.<br>In cose you find that a little bit complicated, just suppose that when was ''153". What the loop does is to<br>cycle these times, since serviences is Hire distactors long. "<br>Hire distactors long. "

ihe apprppiiiiie hair.» riiavea aiiii wiiiiiaw swiieiiiiii nri

When the nate is over the window returns to the rid hackground colour person in the pair car to see them you to

Il leave it to you to figure out which<br>line is obeyed the third time round the inter is subspace and area area cound the

iine 550 Ciuars ihe sereeri aria 850 erias inter services in

The field subsection in the control wodule is now called by live 90 This

The first two lines reil the player gen ria oi anv Spurious in the state of the affect the program.

FREE The program.<br>The FOR . . . NEXT loop between iines 920 and 1030 is reminiscent of the logg in the previous submarine Each time round the loop the INKEV\$ HUVYIDEI in ihe range i to 5 is zlccépied LINES 950 in 990 work in CXV rhe Sarné way as lines 770 is analisiiv the Sarah way as iines 770 is

aha wihaawa.<br>Ahaa 1030 sheede deerste steel has our it slabs to community riumber typed in with the number<br>held is sequence\$. If it's wrong ther another subcusting is called to handle

the matter. -<br>For the moment let's iances this negative case and assurre that the program issues the loop and goes

anto fine 1040.<br>This increases tanelessati by ene next line clears the screen while line

TOBO just delays immy rer a where.<br>The RETURN in the next line sends

aha Checking the input.<br>'Iui checking the input.<br>'Biz: what if the player made an<br>erre and the input was woona? In the case the conditions of the 1010 Wither and sett the variable correct

to 0.<br>The next line calls the subrouting La different measure is printed on the

Kirien.<br>Whisii the correct fame has heart

E 196 west to one hangs wage. the aromars returns to line follows the

And that's how Simon writes in THERE'S LEE WORKS II FROST DES

And if you've followed the above

Venture deep into the labyrinth of doenair hoof the *interest* and collect vom

All for passes because the The Memorian Ten the weigt and wonderful Winneburg of Court saids its second tioned nature, crystal clear toke and anchested forest ad angkariad harasi.<br>Ikinometri inni mini in muu

We would not an engineering condition return data it inglisiers hand stables fairly

There was one character however ado ami no carte to this cost

Many years and he was healthed to the could depress for reduction nick the kind's redd cloted rentactie ... the one with a seecial blade for taking the one with a special trade to

THE FIG SCIEN OF RESIDENT THE RESIDENT describe where rails the heads had the courage to enter. Heying said that, we courage to onter, Hexing said that, we

You were born in Creel the tretune in far off lands

You returned many times over the passe by sight what him much and date and spend the provational hanny hours

What was note a childhood mush-

Also on this last visit you found the

king dead and the extern in course The referred lend splans in homest some competitive and as the king ground the close doesn to the disposition to be out the castle moople, he grabbed his not real means confider to America condeaths, increased their in combination are doubt but not much use for parting

ings out of horses hoeves.<br>You, in your typical year?Yul manner was only improved in your stander, were only interested in your infatasting and by a unanimous decision with sidespand votes populated by replieve the proyer

They threw you head-over home warning that should you require www.

**By MIKE RIRRY** 

handed all your beloved cossessions will be forfelt, even www.wahautintim to Computing with the Assistant -

Well you have your challenge and you don't really hear much ording but to annex it.

to this serious adverture you hour at your clansas automobile latter commands. These are r. s. e. w. land i commence interesting and the womens

The renovant will also around other standard information communication mothas take door hit and any These woods are intelligent, which means then if you have a low and in cell economistically on in the first.

mow there a not much point in your you do. all the solutions within the listing. In order to conceal the clues Harris, in order to concess the cause the data statements of the end of the ogners.<br>There's nothing slower in what I've

done, and I'm sure you'll near near done, and I'm sure you'll soon spot offset by three letters. The subcontinue attacking at first \$200 decordes in all and turns it into annuible English in the finished product

It is impossible that onest care is taken when entering these data lines.

More, I shink I've tald you enough prove detections himself is sensible? be much of an advertises, senidd it?

likely when you get out in your season. for the coupon - was out color to peach

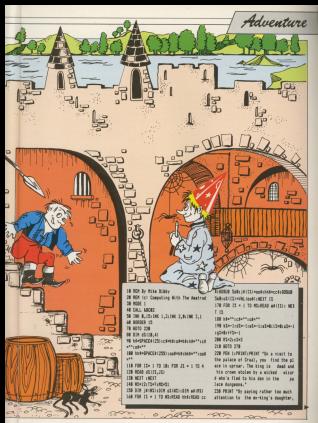

**College College** versalt schattered to carmer it . has didn't free and thousan Lots the de somers and theid met to come hack at **Iffical His crown."** the news there keeps the chapters his anni se The wars it with an **BAA DEED AT THE STORE AND THE UP & RE** 186 Flydy with C Flydyddog July Wall THE ON ON SHOULD SUR GOS THE CLE 1179. 228 ON CL BONCH AND VEH **STRAINS 110 PETAT** tak if cliding futs onto the first and Library crea THE WITCHING THE DECKLOPER TOP OOR BRITISHING CORRITALS The extra publication come TOR user rate of user reader for the outside 400 unsurrecentuati 1F agerar, fede della its state ALE POULD-PEDICITIES AND T ALE FOR CITY/RICEFARD WORLD COMIT. L. MAR LENGTH ONE BROAD IN and of concerning where are WE STORE FOR BENTS AND LORES as this sincle lotter research - colo Association STORE and developments a real of devel future PEINT "I don't understand - mil a sea or between present and skinst places ACG PTR and control (Chairs, Officers, Chairman, Furnits) our details and a substantial control to the **SEATS CAR INTERNATIVE CONTROL** 438 Christin Personal Association and L HIR IF CIIDS AND COCKS AND COUR AND Thread Tudie 20145 11 Ann 2 understand now cassens,"(Christian one or risk bake risk time of risk to IN COR ILM IF CHIZ DEN COOR FLAG. or chet fury private 500 chairfiel of shooting with an in- $707s$ \$18.15 LEFTULAR, MHCEFTULLARIZED LAY THE **COLLEGE CRANT Cla upun** Sab 10 Man Tuda vitality) di 60 Milatimi dan't understand the shield you seat. **STateMark MA BETION CLA** modeling

**CHAINS THE CHAINSELL** THE SERVICE CERTIFIES THE STATE THE 17 RELATE OF RECALL OR BELLY THE A BELANTLY HAR - college to CHRS (RRC) **COMPANY AND AFTER hat you** 630 END<br>ABB (northandD-1-50000, 2140) and you like **CAR ETAR** -------------AND FEE LETTER AT THE THEFT FOR THE R. P.  $7.77 - 1$ **JAN FROM LATE** 188 MG17 IE TIB IF NOT FX THEN PERSONNELLY AT I stared .\* THE RESIT TIA SCTION TAN NETA A A A A He new h s a a THE SETA & T A R THE REAL PLACES THE DESK E.E.D.D THE SATA & T & B **800 0010 A.M.R.R. SIR NYS R R T R AND RATE 7 & R B CO NTA 2 2 0 2** nes re cultural form recent me all DHOSTLPRINTLRETURN **CALLE FOR WELL FIRE WITHOUT TO** SAR STARTIST 11 **CONTRACTOR** non to except them more remote me will cash otten ottide 008 Phone (91.1) **SAN ACTION** and on crysts from more exclusive and outover-detail action 928 OF CE/ROLLERS AND FIX THEN which I new year office TO IF ALON THE ORD CITIES THE AT 171 el seg 75-02610 2260-PETKS themselves ora action the of sport, and then report in the ad-**COLLEGE COMPANY ASSESSED** THE EPRIME 008 10 address fame publishing alread y have 11"-ASTORE 1998 OF ASSASSING RS FARM PROMOTION & of harafy@fTiffe 1918 IF JAPPE THEY RESISTEN AND LON **SCHOOL FOR SECURE 1879 SCTION** and of address make accompanies as SECAT Free death have 150-800000 the car can it models then they then t T48.1708.1708.1748.1768.1708 **CRUSHIP** ENDE POLITIER<br>Linder van de Groots 10 | 1990 and which inc. 200 IT your futy your and it are **MALINE** 1188 PRINTTON: . \* - DIRECTAT HIS CHINESE **COLLAPSIN** 1128 PRINTY par investory contains of **STAR FORM** 1248 FOR ELATS TO NS<br>1258 FE ATTENDAD I Folk serve to to min  $F$ Flank 1148 570 8 1478 109, 601, 15 1100 IX WIT CT THEN GETATINGERIAL AT THE BEST -----1218 IF (EGST) CHE THEN PROVING HOME to have to historical 1708 IS AFRICAN THE AVAILABLE THE **BASTER** state on your age yours were send on his has no allert shatement. 1048 IS this day of TACK children that Gid York (2016) Life Graduations 1758 IS 1747 AVE and TWN ANTI-ROOM 2000 (Carloud 1814) (Strings) 1768 IF yiel deb aller! Tells and noted a competition 1209 801-04 1708 IS 1748 AVE AT THEN ALER GROUP TO CALLIFACTA ERATA-BATTLES PAINT THE STORE 1700 18 you'll can get up you in more a The state was been to a 1208 3F 15-9 THEN 4-FOLSOER 2200x101 JI-But(13)+3 1328 37 (2018 798) (208) **1550 BETIDE** that if addition are addition fails and Tubble Ship a behalf of the children **THE OFFICE** The 10 years more same come 1778 If of Tells and a strong computers. 1208 37 (NET 12) OR (UST) CHEMIC AND UST TLOST THEN ANSURABLE 2200-RETO SER 1700 12 LATTLE TOTE ALLIANCE TOMA

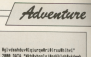

and distributions are detected

2010 Still Flodes between Cohen Detectors

**Automobility of the Common** SEED TO USE ON HER WAY TO THE TELLISLE **FLANDS THE RENT** 1418 IF your fit your more walk-seems. THE NEW COLUMN TO SAFEKEEP **COM AFTIME** 1438 17 12-1 Telly and contact 7148 DESE DY 1341 THEN ANCHOROGIE 2148 total or that and one at them were now 18, 2140 1408 OF TRAT AND AT THEN ALCOHOLISTS TO 1979 In 1974 1983 and 60000 2140 and Automobile Theory and Anticomputer 1458 IF ID-5 THEN anti- BORDE 2148 1400 IV Ford Toda and models and 1500 IF Ite? deb act at gab and it re EN ANGLISEREN 2148 am e-21-90588 2148<br>3518 17 11-7 deb est as pen it many + **ATTLEMENT TO AR** THE R. THE WAY OF THE WITH PERSON TO  $148$ 1530 IF 12th field auto-annual trans 1548 IF The form achievement from the in The Robert House and the country 1228 1948 IT that we will at her action **COMP DE** 1974 12 Ing to see you up your automate **BUR 1148** 1988 Of Chatt and of Date columns to **LECTRICATE T-MONE COLLA** 1598 SF (1412 THOR #427-00000 1148 **LARE DETAT LASE RETURN** 1878 BEST (Tele. ) allowances to the com-Jolfodisjoh.S.olaury.P.wron.B.andul ":", adap, S. Fr Jo. 3. ada Finhop. 7. Found of .C. Struct Lorettin J. 1538 DATA "displainstrates), Replainance Ifferrate (abbet threshings) (Cab Las) 44 entdated jobsborns | +8rpbektdpdggd" 1988 0013 Pelumaniculum Language of Hilurroiri Robeiucilioteabileiteabileen u **Louisiana International** Sentency Professional Security Professional **Hillmakerman** 1558 DES "divirsité multiple de l'expertis videl (printed) handloaders (yte)\* 1478 DESA "disadvalidate di collohone **BBBI of give thosets (editing type of a 194 of media-**THE SEN THRACKLESSIONAL BESS **Bibliot all all conditions to the form of a bottle** 1698 0078 "chiederrook-Inhabitational **Hilldundersditter!** 1788 DATA "definedal an 1848 (included data Hitarrevier bidyblichteits lood ihgborg. Hd

#### и.

1718 SET MARRITIANS-REAGANEERS aristski deli de la statuna de la batalonia de la batalonia (F) Heihabil (Gerd) (adealeholalautaut 1778 AFTS Records Machinesomers Avenue makel 1758 BATA Para Muhahitana 17 1748 GETS "clubbiligrad things birmigrab Electrical de la constantin 1758 BEST Printfillery (Altimore Internet **Clab bath High-Linds-Actions-100** 1188 BASA Tipbelenbrg<br>1779 BASA The Lutcher 1788 SE10 TeleCity constructed in Lines Bobe." 1700 NOV The control to the change of withdown" 1888 5674 "stabilities/conditionals" vans note "vanily (Bodyn) (colver)" **1838 DATE "rrughtlauth) (kallatirsa)"** 1978 5074 Locality Science 1048 5674 Seconda March Rowsell 1958 5678 Tiedelbutekteilertratchedirect **MARINE** strel"<br>IBM DATA "gui Rovicherqhidag@irpsoten of ender LB ol modget!"<br>1979: DATA "Saddwindsbirreddirendwineddin Anderstandsstaden!" The contract of the con-1000 mile "n'youngespearings" Citizen Desktocks Leidstede unbekennten ten softhetistologueiana" 1000 BETA \* Bache California 1918 BE15 "ModelCountyBuiltyAnd Gustave 18th Bellein-Billid Least Call College Little Law .tda: geldugtilig: ndeshden?" 1928 2614 "tradesalingbettditorygilland shipfabbicadilideadi (estimated feetist abstraction #400 p.10" | Public Mounts des Modelett ste !" 1538 0656 "Rational Except & Index Box MISS CONSULTANT MARKET AND CONSULTANT Enter 1821 - Antiquia Louis - Avenue 1948 SAFS "Operador! McMelopul Irs!" 1958 para mandendei Publicate Berikoutt exhabit 1768 DETA "Discussion beladed chemication Birlaibe felder unberryfligbeitdsoctte Their and Leaders of Bedroom before a finite of a  $\frac{1}{2}$ 

2779 DETA "Dellugehörzügliche Einigehören selected distinctionally, bearings Subcontrate provide direction and contract the bBurryBirx HybBarreBBdtie, Bibbeehuhgit 1988 SETA ThroBancheball (malde) able the htheathy \$11a00+1a018.haddhannast \*\* 1998 SATA \*Windgadul Ridoordighdg, Being with talking taxable tare note research eligiboordiper betalled rational Personal Second Property Ad Concelled concelled downful community and tofield Klusrack\* 2078 GATE Their considered Atlanta (estate) **2048 SEE Texturns (ERRights) crisis** Card und C. Committee Committee and 2858 GATS "sranged jradidigizilates!" 264 5413 "Windfrowel phiodule@silfirst Act Mindship Manufik II 2078 DETA "MOnia Hideydowd Indy Library Ave. ophofisces (h000) per bodynatry. Belthornia itigrateh(aberrub) shell abisaberri eta 388 SER "Weldbelphelmotivates **SHANNAH-CALL** SEND SKIA "Crasholpshel (her)" Just balk "Ladescore@iper@iodohs" TISE NEW Yorkeyster(Additional) Internationalist Middle (data Respurse) Tel: Etchi, Etchildren Francesco www.band.resided.com/dol.com/advertised/ and completed to make bounded from 19 Full light late@bbb/ading=build=11mm **Bulletin LT** Friends Tradebookbackman Monte Continued to a continue of the con-Arabbid (a Blue Min) **DEAR IN BOOK CO. CORPORATION STOR DOWN** That colorbert on the foundation to the as reprieted crists 2178 37 807 in 1968 printers response AT TANK BOX 5-89107 collect 2188 (ext) **STER RETURN** 7200 Milestia (1998) Salada Subtani **BREAT HAR 2018 BETIRN** 

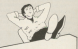

Give your fingers a rest... All the linkness from this concentry. Ship due powerful addresses from the

**AFT month out had a book of** ngan masaran penunjuran meneriman. police's color and says allow the support up a cet, transpires surround

ERED Dybes.<br>Schedule hands by a dominal friends or subset Blackson the Wales of the Story - to distinguish it from our normal curriture After all see don't seen) around mistaking it for the reiling anyone missiling it for ten million.

How do we interpret it? Wed the volume report by the 16 and Do. depend on the column theory in We're used to this from the old him the re-used to the from the did not recretes, sees and units cars or column means "cos ten", whereas a  $100 - 84$ 

 $0.0$ were now officered fangy  $\overline{1}$  $-1.5$ 

Information the exposure in Newsan Concer-Ex much the same in binary, keery colored D. Adverses and consider as O.

## nbers are eas

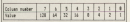

To exten at the color of a binary ones. Finance II shown how the 9510101100 above translates into

Deep you get the knock, binary autobace nea cuita para te handia. Eits and Bytes discusses some more

concernate were no works ministrated with All those 14 and Carolina he with

confusion, and you can ged up.

 $n$ 1011010 adore con

**Once y** 

t the

#### $10000$ 510101101

It can be very difficult to see It can be very difficult to spot salandy line down the middle. For cannote I would note 510110101

**Experience** 

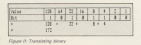

b's for exclusion and some to size the the whole eight at once.

re whole eight at once.<br>These sets of four are called contains the larger column values, is cated the most significant sybble IMSNI The date hand can is called not survivingly. the least significant sybble ILSN). Figure III show what noon on with the least simulfound

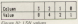

I think that you'll immediately see that the bicourt number it can hold in 15. adves all the hits are 1. And, of course, the smallest namber is O

You've replace to you players. And confer out a policy in first conferpoing to make it easier than that -

Machine Code

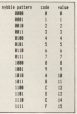

Part II of MINE RIRRY'S  $\frac{1}{2}$  $\sim$   $\sim$ 

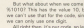

SCIENCE Over 1 know it's really 10 and you know it's really 10. hut our ride anys nely area character in the code, so A it is.

You says't he members to learn

Figure V shows all the mobile contains this time raily that contact and values

What you're really done is to investa rate that says, instead of counting

becomes relate out out to 141

Of course the mices deals in human but we can use our new code for these, too. After all the meet significant rebble is a pattern of four the contract of the contract of the contract of

Month from

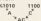

If you look have to Flower II you'll And this fifth that it will be a fifth and the coally aparther way of coding 179. To about that AP is really a monkey conduct in our more came could because cooked in our new way, we a certain Nascy coding

 $51000$ 

New Winnerstore N. 231 .... cooled in our case was able to \$27. Motion house with the "A" is it can which have been completed to be GGS I Sava G 60 Www.camera.com our orpinary system of numbering units - and not 131 as we had **South Advisor and Contact Contact** 

mode was hope to give showing you want for anch cubbis. Enc express 316 for each nythes. For example 233aut why.

This form of coding is called householmal - has for short. You'll

hospitalist and the searcher than any

The binner for 18 to MONWOOD ST 

The binary for 16 is 9600010000

Mikeda salah sali terapi salah di 16 from 16, and house to add one, and

## $106 -$

What's harmonize is that we "mat-O closer, states pain," lethan was old by 16 in correl same we do this when see out to 10 - and the 1 owes in the

temp contents. per centre of the plant dealers in the second celumn is worth 16. That's situ I said. don't passer about what homests. takes see our re. 16 When see our there, we carry. THEN, MO CERTY.

declared for non - householdered the

Author authors. n 141<br>man  $101$ in a **The Sea The Company** í, **The Second** á **DES TER TIME TIME iiii** 

to handle

gatterns a code, consisting et a single

The code for NGCCO will be D The rock for W2001 sell be 1

Yes, you've googsed it. the profit in

Tex, you ve guessed it, the super

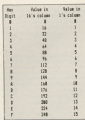

combat and a bired or closers

510 is 1 sixteen + 0 units = 16 ETH La Lebenson & Transits - 23 a title 1 sistems a 11 units = 27. with in Automotive August 27 6.30 is 3 sistems + 12 units = 92 EATH Molekans - Texits - 167

We can if the production were incompany come. the 18s course can present you precision a next of mady reckonse. suffice your the value of a hear dist for nich column

Fine we can now write the whole a byte as a two digit hexelesimal number. This however is timined to a

As we saw her records we record larger marshers than this by sentify the EFF/W reasons locations the ZEO addresses. What we did was to executives were not too meet to heardering it's two digits to a byte. so we can specify any address with Long sinds: General ad the costs betone 16 bis we used last month!

Total and he because you know character maltiglying by 16. Hence the mattiplying ay 16.<br>Sallowing values easiv-

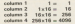

This is write possible taken too 1256), that is as big as a single byte

can have seen makes our hours and house to eligine portables that space contract on APA 140x were she think has and the same to the first column of the acking a great to trip term on and senting the to byte to \$100 - in other words, out 0 down and news 1.

The sums which and a hit hard if the state of the property for a big month. your memora anywhere is a gre care. the coldenses make attaining **CONTRACTOR** 

 $\overline{u}$  $1410 - 144006 + 104256 + 1416$  $\overline{z}$ **B1A10 = 1x4000 + 1xx200 + 1x10<br>
RSEEE = 15x4000 + 15x256 + 15x16 + 15x1 = 46636** 

**Finan** lows.<br>You could the first reside agriculture

If you want to translate from our commuter advertiser members (decount) to the control that the departure makes in paner for ent. To see the hea easy for pl 6572, www.

#### **REAL REPORTER**

and would are disclosed there and you'll see displayed.<br>Incremently without the "&"L

To see the binary era instead of his **ARAN** 

#### **BOY DRUMAL**

and could can 000110001 The region for the older pher the comma is so choose if you're called restaurant tioner shop OEE - short count took support than 230 - that not

Understandingly the American last's anuseful at translating from binery or best to demand her than's first - I want? come retired bloods, and not know adaption to forelist old densey. If your however received widows, and in extremely useful.

American security of this combine theory. Let's do some machine code. Last month you discounted that all a complete the programmer when severe they exchange carnis resis. All you did you sold. the mission of the first hote of the marking code and say go.

That gives us from evidence was have to decide where is mamonnows to decide writes in instruct to actually put the contect sequence of house lean those restrony interiors. and finally we have to tell the micro tocorninged, 1997 research and recognizes preview runner in an edit is concertable for a compact it mode the location as word altering, follower hy the number we want it altering to. Sat

partners the marking code instituti

To cover the hill point we're going

Blooms mind avenue why for the

bytes in recreary we use the FURA

Secondly to get the correct sales hotes in memory we use the POSS

#### **AND CORP. AND**

will change memory location & 2008 an B.CO. (Mathia search public heat)

a control of the control of the control of the board colonia ha secondario e il Vive core l'origina Has the value of the contents of memory tocation & town real-term memory location is 2000 reem

Mid-Room since your K-command-railed senior to approving the contents of memory incadings. The

#### seven before \$1000.00

You'll get the annual 2011 - has Tou'll got the annwar 201 - 08 To really check up on me you'll have to use the more real-here...

#### **MONT WERE PERCY ANNUAL** 2

**You chood from the CT distincts** 

Now heless it or not, period int cetered a one byte machine code is the instruction, or optodo, that tells the 780 to Trebat from whence you. ceres". Its mooreeste (as easily supporting TradeworkT1is RET.Wit mer is last month in its denary form  $\frac{1}{2}$ 

Right, we've put our reaching code. constructs of & SCOOL How do yet get our Arestroid to do it? We uper

#### DEL 13898

This, if you like is a second This, if you nee, is a series

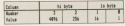

Clause 100 Four shall have published values

Machine Pode

code couring that starts at A.30007 That's adve you need the first of the That's nety we need the RET (&CR)

#### FAIL STAND

The miner formular' to A \$5000 and The micro gosuos to b MAM entre does what the byte there leds it. I

all state continue engriscolar has assessed - but it wreked an congressional Foure just in

ter's ty something that does a bit high part of the complete the control of the control of the control of the control of the control of the control of the control of the control of the control of the control of the control of the control of the control of t quantica coda incrínea that kare the mican colors. And those multiples are there for you to call on - they're there not you is

heady written:<br>Lists one con There's a mixton when property as it fill fill the disability that the belle call it closerie from Banic by

A London County Miller County Abyes the profit in warms yerself there down you of you were provided and a companies. After all I middle print to programs, what out I may a ware to greations, and I don't want to be a to orestore, and I don't w

The 200 has a really increasing that late an call for "nearly re"! anyther marbina rocks sauline - the another machine code routine - the

So to clear the groups soldy the marked at AGEOS you might think you. search the following semance of below

#### $\sim$   $\sim$   $\sim$

You'd be seems though. The 280expects memory addresses to be

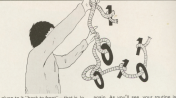

So to call the micha at ABEOB the sequence is:

#### $\sim$  10 m

The reservoir for ACD is CALL. ing respressions for double to below seconds the REY IR-CEI So conor moment booster. E-3000 monda ÷

#### **PR FR 88 FD**

Concerted the party the concerts New let's set the program into expenses. Enter:

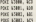

If you like you can check up on it saids PEEK to not if it's there.

Mikes and'es ready call about reating with:

#### DOL \$389

and your arrang should slear. Well whare1 Tomo anno e pictura pote fino piccore

 $m<sub>2</sub>$ 

#### $1000 - 1000$

and there.

You must take care with your mashine code programs - it's all too easy to crash your mechine or wine put your program. For instance, by CALL R.O. and sould can what Lineary

March was said A-5000 year'd ago that your cycle has mine. It's often recheck before early Firem

concerns in the room resordeable processed or safety this is a fait of how Index. If you wrote the above programs liyles. If you write the above program

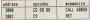

the president delivery shows the copyright and associated data bytes for

Middle deaths of for this month. Next at accessor marking code - and termine were beginned one to enter

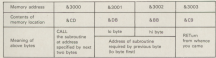

sens back to Starbase 11 when sour engines begin to spiciter. star Institute searching the star nthe hundoody seatching the star<br>charm von hemd by: the resured charts you hand for the nearest player, Devils, which has die recosi-<br>are distinct contain to substractive why electrically capable.

The toyothdown was a bit burney but you survive. Your test is now to ENT You transmit, Your test is now to codect your wanted in a owner. beneral to grewing

They don't mind you taking a firm They don't mind you taking a twinhad no og om trees versa take, the music they

chase you The stress has been broken down. The game has been breken down FOR 9 SERVE OF SUDVISIONER, ENGINEER in the cost tool. All the subscription  $2587$ 

to the same frame anno na one why Paul Demeticts TH HENRY LAGES on where a to draw the city controlling of first 1978 (SF aaching code to store and long paintenance. **DR NTIC & SE WELC LOUTER** the auto Chinas 118 ERRIS ATE - 100 ALLINE 120 mil.f reliertation and lives 138 609/8 258 (RCM start 140 MOLE at AND collectedUR 198 MHZLE WI AND COLLECTARS 148 STOR RTR ARTS about found 178, 6090 100 OF MIT AN ENEW GROUP 1978 HOEN AV

qui **THE WIND TAN WIND** tra antig 1440 (RIX com over 209 MOVE 258 NOSC 1-POX 1 258 BSR 600 atach 444 **Did LOCATE 12, 25-RESET IN CANN PUBERED Hollow** one accreed new 268 0410 8-10-10-2-3-14-14-3-20-12-12-0.04.222.232.168.160.252.252.04.40.04 **198,000,0000,000,000,000,000** A THE MESS CLEAR RESIDENCE IN A STRONG PARTY OF THE 180 0415 1-15-15-18, 29-143, 29-143, 29-1 5.10.143.15.15.15.15.29.143.10.5.14 2.79.18.15.18.5.15.18.8.8.5 THE SENS THE RE NE THE 115 145 BL 176 115.8.8.179.34.80.042.17.11.119.179. 34 15 17 74 34 15 8 8 74 175 8 8 110 720 addressed/800x5/58x2: EDGID also -30 The address of \$800 mentions are and **AFR box 1** 348 editionalCORP-20450-34-50500 AB **SEE but 2** The university and the tractature com- $1888$  has  $3$ 340 bod 10.00 to bod 10.00 distant 11.0 Total box 712, The Walker F.T. The Middle P.C. **TIME** Landsche Stadt und allen 108 LOCATE & CLOSINT 007/181

Game of the Month

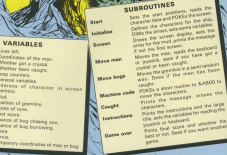

**COLLECTION** Change<br>Beartrover **Connect Money's Killing** 

 $\sim$ west<br>X%Y% **COMPOS** x  $\frac{1}{2}$ **WAR Coldense** mentions on bug'ill? 11 mento di Vitimo

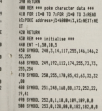

SE 2003, 25 L.M. O. T.A.L.L. the green, ten a se cue se a a a a 508 0413 8.9.12.8.3.18.16.2.4.15.9.28 208 11 00 34 SAR RESTORE STAYTOR (THE TO 13:00AD 1) LINE 11, SHORTT 558 DM 5.13.35c00002 # 548 S.W. audi (25, 21) Juni (21, 11, auto 111 The name that you was now you are you tab the ris year 588 FSM (148 TO 18:0000 substribungs) 388 FDR 1978 TO 20:mod1/2.(1)-52:0617 210 For 1872 TV Cheesanger Thursday **THE REPORT STRANDER C18 BETWEE** Cli (Cl and conser and

**AND OF ACCOUNTANT REPORTED AS AN ARTIST** 1. OWNERS CREETED TOWER TO ATTINCT DREISS CE BY IT IS 20 SERVICE Summarizer or al Google **AGE CLE-RESTORE AND** 608 0604 048-049-8-8-18-208-201-8-8-1 600 0618 298,297,8,8,19,1 AN LOCATE 1.0-PER DE-PECAT CHRACTER **DISTURB AND FOR USAN FOR ANY** THE ST LEASE THIS ARE O THE GEAR IT (SEEMS PARKLING) **PM PER D** 738 FOR 13-5 TO SHULDARE LUCARION STRONGHOM, CHRIS CORTLL-POR LIGHT TO CHA AUTOR WASHINGTON The did that to yourself that he have

Game of the Month

**ALCOHOL: AND ARTS ARTS** 758 FOR (3+2 TO 8 NYSH 2+LOCATE v3.11) USE FOR THE 18 R. R. R. STERET 21'12 198381 Chessing Committee Commission **Burnette control metal (P) - Performance control (P)** CLASS AFT THE GOD WALL TO AN ATOM SALEMANY OF 20-89160 Politicals Collective Programs ARE IN CONTRACTOR CONTRACTOR CONTRACTOR ESTIMATES (TV) Callet Stranger materials 278 PEN CUPRENT STRENG (28. CHRESTMA) THE PART SUPPORT STR ISBN 177310988-2011<br>200 November 200 November 178 178 200 NT "Scores" (annual) Tonis 1981 **100 collected distances to ad inter**perburyaavit, tehanyatatatt **Statement STATISTICS** and come one con-**STE books Debooks Lawyer 1911 LEWATE A** Hedi Honochusters Nov. **CAR ANTI-TAIL PROTECTIVE CONTINUES.** (indebt immune in him in **Mit that Impatible Australia started to** Lebarba202 data aut 111 federations dak dan samas is in it is in the All IF charledge this air installation in 2.1:5000 2.30.48.15.8.1 new or used and unot had not in more Glieb 1 deg nes co a romano come. SEALSCEN 7.75x76000 around caudi at a Staff and Understandard Langer  $1.107.2.2$ **PM II of charging in and charge on an** 1.00 (shelter \$1.80) changes to IR (al-basil)2.8) and ylebod(2.110 Ta **Division**  $-100$ TUE FOR HIM apud buon nee 538 93060 122. acted (INT) Redet (111.28.1) FOR \$2000 122,000,000.00 **FOR FOR 1348 TO 7** FOR 27 ENDicharge DEN aufgegandlich Rie (c) Doct-11.01-1410-4111.011-volve upb31.0+htmath1.01-ndmath1 this field community access wears to THE ROOM REPORTED FOR LES Will what InmutIon].ut 148 IT charlette 00 chartel 10 charts 255 SR (charl+287 AND Reditsurreal Tell **ANTINE** 978 CALL 14888, heg3115, 87 JunE 03.11. Part Ford \$10 and they're to begin a trailer.

ding adjointment in marketing  $T = 1.1$ literal<br>996-16 astrol deb rolevi THOM pare 1000 1017  $-4 + 8$  *Minimum* vere pro see enchine code nos **LESS RET FOR BACK THE CAR CAR IN AN** 1978 COST AN ENGINEERING ON CORPORATION **Contractor** 1978 5074 00-04 00-05 02:00 PK to up INTE DATE NO. 10 AU 10 PP. TO AN IT AT IN 0.00 PC by da 70 To an 17 77 17 18 FB 41.50.07.09.09.05.00.00.00.00.00.00 21.88.08.15.47.03.13.03.13.19.85.06.1 1 58 88 15 18 75 76 1808 BEESA 1000 BOX 800 Channel Ave. 1100 COUNTY OF THE USE OF THE 1118 LOCATE BUSINESS TO BL PT 1100 Greenwiczen  $1158$  (SCATE a) advertise  $\sim$ 1140 IF and in Tells and industry-three Participant (ruduler 7 9 cota con inus no o that Lingth bord (1), it modern clumps ET \* Trend (budit) L.D. bud 0.1.010x77 **CONTRACTOR LISE FOR 12-8 TO 2000-MET THE STORY** 1178 Sires.<br>1288 Six and contractions and This can a durant a durant of children buy 1200 BORDER BLOCK US US TURN 1 1208 LOCATE 1 MUSEUM MARRIED 1248 FOR 1349 TO 96 STEP 2 1758 GOL JOAN TO 14 STER S 1268 OF FESTIVALIZED THEN PLOT DEMANDS 2.500 (Easter of Seattle) to the contract T 28241142.3a54 (DK3-9) 30, 30241347.5a7 AITAT  $^{+132}_{-1210}$  MHz 1208 6717 1299 LEGATE 1.25/PROST RPD (18)-THE 1. THE LIMIT & LONG T 1218 FRONT "On your age hard to abunhas II you died unusuald consume short of fuel. Fortunately a newly smort or rues. Fortunately a neuro<br>In planet, Oelta 2. Then the normanary r dilithing resolute." 12M PENT-PENT "Collect the overtal a and take them back to your ship, bu I wrich sub for the correction who

Inhabit the class? they are deadly 1008 PREMIPREM TAX FLORE Edge Senator

a was hot on later, account they will THE R. P. LEWIS CO., LANSING, MICH. 1248 FEB 2678287178287178<br>SR 10050103 or Seyhnand." the company of the company of the company of the company of the company of the company of the company of the company of the company of the company of the company of the company of the company of the company of the company 1208 FEM INFRUNT:PRINT \*A.L. that are nothing a serious second now the country supervisor and see of the 19 spatial. THE WELF AROUND AND JONESCHA THE BUILT SPO **LONG APP**  $1878,019$ 1428 St apen in their absorption of concre-LIGHT STREET AND CONTROLLED STREET **TATA RETIRE** 1448 | OCATE 4.18-PEERT CHEST22-12489 | THE LOWER SHEET, THREETS CORPORATION 1478 FOR 17-8 TO FREE-WOODLES see sprea a-recen palacità (transport **1920 FM** 1498 LOCATE 1.25-PRINT STRONGEDA. - -THE LOCATE 3 TAPEN 10-PERE "Sized at case forced 1518 LOCATE 1 05-20147 Gloratter, Ryan 1528 NOVE B, B-DESA B, TPR, FR-1904 ATR. 144.1408 ATR 8-1004 0.0:0000 0.226128 1530 NDS 9, 16:0000 427-16 The back is File 11 1930 IF according, arrest 2000 M. accord money2-100207 3.10-PETHT "Tole in th. a heat "I SCACE 7.1% PETAT "an Eur 1" In an annual in chabbers who were not -LOCATE & 15-20 WT bi Attes **COLLECTION STOR WATER FARTHER HAR LANCE** THE PERSON NAMED IN **LEGE AREA** SAN standard Consolutions (the  $\mathbf{r}$ .<br>Salt 85709

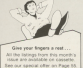

## It's amazing what you find in an envelope

AST concels and hard a track of how to get the departed to a very based version of the SOUVID  $\sim$ 

#### **1000 1.200.000.5**

produces a new of volume 6 and algorized it with which NWL business from

Make suppose today this because esses are wont over the sease.<br>as above relucing this particular note as

dead what you may ank in a why wrist, you may say, is a

#### 9200 1.209.100.5

though the leaves of the new.

The triadde is that in real life review don't always stay at the same teachers lead They field publy or routeness lovet. Iriey tado away or

primare we've then so us." The note storts at loudness 5 and<br>atom at that level until it sams a says at the week and it says a we can make a note vary in loudness.

s it plays.<br>Six let's define a volume enadore.

 $0015539$ 

Don't worry just yet about what that

#### Part II of our series on putting sou on the Amstrad by NIGEL DETERS

states, but accord that this command defines a volume envelope that was man rather to an amazing a countries in

Ning let's have selected for this has more than the base and con-

#### 5300 1.300 100 5 1

We administer with the formula were porting louder and lougher. It will niver for new second her the university

The commercial stresses and the pro pag in the second that it is a supon the west to not the reference they show and stay operations wanter who defined an examinar 1 in to be used.

You can define up to 15 of these graphical matches from 1 to 16 Gare defined any call there by Attaching the presidentials excelled by areduces the note, varying its creekye specified

Sound

Refere was not later the combination defined I must first admit that just month I told you what reight be providenced a special for

North companies. I connect that the

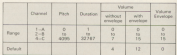

Table C Parameter ranges for SOUND cooverand

with your current paint your from O to

olume ersektpe.<br>Historika reliev a volume ersektpe of discovery in the planshots business of

the key that when you maybe a sinho party

So we can define up to 15 volume. So we can define up to 15 years story. The propriety is been do can delles a volume emotione?

SEED & YOUTER ETVERDED.

When you not to know it, however,

exalises 1 again. Unless you've the works were found for

#### PV 1.5.3.39

Modern days the WMI command course there is until you're him in the All a vehicle creditor data is favoro between district a SOUMD commercimakes the noise. If you don't believe

#### 2010 1-208-008-1-1

and you'll hear a note being affected

edesigns. This riche nots locater in stream of two and each step lasts for 20 hundredths of a second.

It's investors to raise that the

sion on full in ordering classed by an amazings lay's property. It raises place

closerate, not continuous.<br>Ler's have a look at emasterar 1 in.

#### 

that is the equation commerci-

says definition with a mambar harassen 1 and 15. There is an

**SOUTHER VINGITHE DESIGNATION.** The F parameter part tells the

The O parameter talls the dressed the loccans or decouse in volume. initial values is taken from the

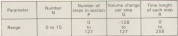

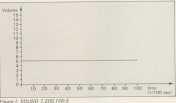

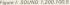

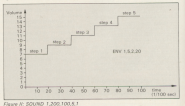

the polices becomes and a con-127 in value.<br>Clearly, the R regarders decides

 $A = 355$ 

Total Harry on their airproper

Given I shown the effects at

#### \$200 L.30, Dec 1

in granter tryin

the states were the anti-red faunt At you can be throughout the started that the note plans.

#### 

If you've mykched eff or redefined

#### Should a real season a

Filters Enforcemental Assessments ervelope senses the volume of the **PRINT IN ORDER** 

of it purers.<br>There was from where, goods lasting

Now have a charge and define

#### Dec 5 x 1 mi

You can hear this is action by

#### \$200 L.20, 100 S. S.

Volume equations 2 is called by the addresser at the god of the firstness parameter is 1, it doesn't get as least

Incidentally, solven excellent parties I is will keller account the

#### 0000 1.000 100 5 1

and getting the same result as before

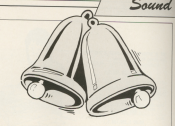

believe me define a composition **Cont** 

 $70.38 - 10$ 

and then not is used.

#### Similar and sense of  $\tau$

New the volume is decreased by a factor of 1 for each size Account in

While we're decreasing the

09:33-0.98

#### 0000 1.000 100 10 A

morning last 10 Motor that the GENERAL HALL III Notice that the command - the fruith Sourc - is 14.

your court and preinc the effects you can create. It's great fun.

While you're playing you may COTHY Jelemen is flew vanish williams. The man have reduced how to the

commutes above. The distation of the one second. Similarly, there have

lasted you numerody in an anyone of the command. You relate waythe what longers a shorter than the time taken

Define a new version of envelope 1

#### 

There are now the stage work of 10 hyperchite of a second on the

envelope search 0.5 seconds. The by the first each good lasts.

Now see what harmons salves your

#### **PRODUCT AND UNIT AT 1**

which todo the Armstrad to play for one served

one second.<br>As you can hear the sate morely achieves reasonum ved me and stage turningen mustes. In other secrets the duration of the envelope spar the dutation of the enverope appro-

To see what happens is the appoint case, redefine envelope 2

#### BV 2.5.1.38

which plans five steps leating a total

New let's house a proportion to be a a second and hear what happens.

#### 9300 1-308 58.5.7

and you'll hear the poor old envelope to hear its full affort year.

#### \$200 1.200.00.5.7

Anna from discrepandes between ews in the envelope?

DV 1. 10. 1. 14

concerts 10 stone wash too

of a second and reads a bit was

#### **Print** 1, 199, 199, 5, 1

only lasts one second at the emericem gots cut of

healing five steps.  $-200$ 

<sub>and</sub>

#### \$500 S. 200, 100 % S.

As your con-hand, you get two sitest and the same specifically and a

New hour a look at Table I again. and the month is worth of 19599 1 pipelin. far, all the examples have been nicked

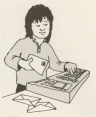

What hamsens if a volume envelope bies to go out of renge? Parkers are enotineer with:

#### $9975534$

This increases the volume in short of three each time. Most consider the where of this country on a SCEND the dead and service

**SHOWN 1, 780, 120, 11.1** 

The local volume is 6. The first the state values as a country of www. happens wears the fourth clop out of cancel? Try it and non-

As you can beer, the America is a helps asked to do appealting naughty, it just takes away 15. As you color published from pers lead to cular negle

It can hanner the other was an well. The envelope defined her

#### 1014-5-1-39

#### 

this understand more from 5.10.2 and them

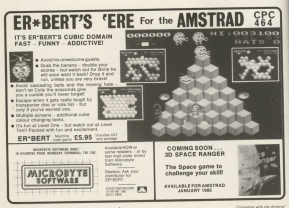

rather than on out of yours comer. for over you should be deter-

SONICOLEOIS Were true volumes streetspy to repair

scrasse in volume.<br>In real life, however, notes IN CEEL LEG. HARRYCE, FREES sometimes on norm, prosess were

#### $00888088$

my relates attained cost hands. This And neve apply I must confuse to Werness the art all definition of a

 $88888888$ 

**OUVERBLE HAND** P1.05.81.P4.04.04. **BE OF BE** 

Instead of our Newthy times EMV with

ta new recognies of TO APR HIS HAT CHICAGO 2010/07/2011 02:30 **CONTRACTOR** 58 MDF 1 all rates "Now pure packings in volume stephone?", carbines 78 IF sectionall Of services V4 Tutle O G REM AR **SE STR Terred Th continue** 18 PDM Doopma to mections<br>188 LOCATE 3,5xPRENT "Rection" Doop 110 LOCATE 3.8-PRENT "Rusher of stees 120 LOCATE 28.0:10917 P11am) 138 37 Pillopale's OR Release/vote many I STATE TO GLOGIEAT GOVPONIBLE APPR USA tem LOCATE 3,13-PRINT "Stre of each a  $1887$ 150 LOCATE 30-17-19707 STLAND 100 LOUNGE OF LOCKER OR BELLEASE STOP ON By Lincoln to 17-ballet because you are m 170 LIGHT 1.10-MINT "Burghian of all 100 LOCATE SELECTED FOR STANKI

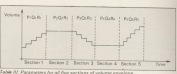

heart with 16 monitors after in Moneyer, don't also an in-discuss or Arer. In's quite simple ready.

the revolt more we've poly been SCEINTL command in a different sees

as te, we've only used the field rennin danasking

rvous disposition.<br>Easts of the five services of the

100 ID School of the Automobile Suite LOCATE 38.18-PEENT RPACEA (E) - \$570, 100 LOCATE OR INTERFERING PROCESS IMAGES 210 MILE INEVIATI-LINENSICS 220 WELL DISTANCES TH HEY! Lane 244-041-1-2012 - 2012 - 2121-2121-2121-212 THE R. P. LEWIS CO., LANSING MICH. 25 August 1040 11:40 11:40 12:40 12:40 17 HEIZIAPODARIE-PISLARISI 258 9000 1.208 Availant A. L.  $2780.8$ 208 Avrait political at 10781 (Avrait Levi-**CONTRACTOR** (April 1440) 411 tea super magazi : 199. "pourationis". the cut terms! Il sections 218 Innebed CONTROLLEROLLER TH PENT "Bit-classict: "-different T18 COINT PRODUCED TO INFORMATION 348 PRINT "Ri":ToppR:"/ "LEISage) 258, 1977 the Logang DELTARGEST "PRESS SPACE" THE WELL DEED ATTH-SHEEP O.S. **CAR MENT** 

In rin when Equation and an emeritime in rid helpe

Saund

CIO DETORA<br>The cycle clifference is then instead parameters P1. 01. 81 the second P2 02 02 and so on filled 10

Although you can have the particular in a reducer country and direct have to have all five excellent in

The service of the control of the conhas the priors locatains that decession than homogeneously We do this with:

#### BV 1.5.2.20.0.00.00.00

www.gas limit working of the envolvery what the third section does.

#### **STORY 1 700 700 K 11**

will let you have this three auctional the sections get a shaws to play.

diffinds it's pat that hard so long as you like it section by section All in reeds is a little reaction to conside

Show it wast small that be sell where envelopes and hear the soudis, May-

And can seen some by treater

Now you can use your Amstrad CDCRAR to write a letter or a report. In comple a mailing list or classify your record collection, to charg your hank statement or zort out your family finances (and then translate them into colourful graphics)... all for just £5.95.

#### **Quick to learn, ea**  $\cdots$   $\cdots$ MINI OFFICE PHOEN & **US** inely measured broad through recommendational and ш commentary department programs

The day first sizes in makes contratts as experience on husiness computing and can affect.

presence were said for anydatabase manager, Nex a database manager. Nor a

Wet Mini diffice contains Park all.

it all started with a summer. It all started with a sugges-<br>a water a should precent a mentle intenduction to the kind. or service that businesses

daes.<br>Al Piat atana thana was co between that it should be an intention that it should be an<br>ambitious package, Just a said at a year low price.

mere, apresenteers and gra-

helpf that remained was our pochage description

read-between their her hours that as a securite to our that, the price should will edoleally fixed

iginally Fixed.<br>Mare: daeg: Mile) Genuv

suate?<br>Using the Werd neighborhood **THEN ARE ROBE OF THE CYVENCE** him the andy rainfulnessesses

sing of now you cooler - sither

8 unique feature is the double cize tout option in both printer and odis  $mode$ perfect for woung children and people with noor  $115.0500$ 

the wood concernor - with simple also changeing

husiness selhours neveron wanted and ant herb to music

Miked Assumed and wide sotals unexperied for domain came book with ideas that<br>were to considerably expend

In the and what had been in the end what had been<br>planned as little more than a channel field on any other word It is northularly suitable by

cases piece there their sen-

**PRODUCTS** using the double-size mode. recent airs tons. For many county with you'do be shot from andwide board briter without

Primary school reachers are

A works throw also be advert-

.<br>The **Database** around can

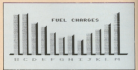

the of the deadle size from

Mikila core are raised the

rees.<br>They tell you how much

At any time you net needs. has which bells was soon a wing function, and can play an<br>Important part in increasing cars off-degree at the loss

You can also decide the size of the stands. The first lancely Annument to another

environ the test to see how it da with all the other

programs in Mini Office, your Institution was word to use the work out country for a  $\cos$  read if.

The operation is so among constant in which are cathogrified

The passib facility is senmeny by and Vina men search for **GREY TO KIRO, TIRU CAN SEGRIO RIZ** numeric search - such as the morders consist or less. than the one you provide.

Tou can cany out munique you can job the detabase to pointed now with a but of reservers every except boom 28 to

One coverful corion allows could for instance, instruct it

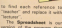

**In is often colored out that** 

computers than any rebar

detailers have never here.

West shop programme to comsimple - a giant worksheer of **Nitten at any one first tour** lity residen no the sheet upany pownon the sea and and rethermatical funnities.<br>And retien you alter any

The Africa Printers services in

**ICoul fur herma Engineer provid-**

the contract of the contract of Figure of Exercise take on your

en budget.<br>In our Spreachheet pro were the contract to the

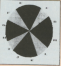

a sample the service you can

Cine needs to sur home ledge does not eate in any other apreaching to a warrow. design to arevear you

**Send for it today** 

A very useful concaution

The Graphics consumer The urspects program uses the standard business check - in full redear. Which is

**ROTHER SHOWWERE** for you require to see in www. which now or column - and then which of the cracks we

The cross to community The graph is then even-Amstrad DMP-1 or extent subship original country of

**BANK 20 1111 11111** 

producing craphics you can

There as not related below. on hooking soon on the deced contract the we have

proststand manual.<br>This 32 page free bookle about class bistmarkers story and in land down a country  $m<sub>2</sub>$ 

If you want to your door had educing cames. This costs ege is your ideal instabilities spellcations for embrasional

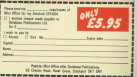

## Thieving...with no risk to your liberty

**IN STORY BRANNA IN ARMS** PLAYING Blagger by Aligata

the control of the control of the control of the control of the control of the control of the control of the control of the control of the control of the control of the control of the control of the control of the control tendencies and don't want to and leasts form came in far

Your objective on each staying relate he a term stagned reignt be a per-

Anton your exceptions. These from falling top far driver the **DOWN, TO THE 1** 

ed guardians.<br>These supplies hardwhich makes it consider to put

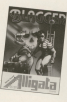

There is notice analysis model this wage out from anyw of the education from some of has seeds to receive animal

reality.<br>Touche wash holiday www.

rokes on you have to keep

There is a great deal of easiegy stecked in economy

the excellent use of colour

Marino curinut. naveo curguri.<br>In contes as home able com-

have to smally the current but have to amplify the output but

A cred always classic  $\sim$   $\sim$   $\sim$ 

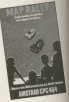

## The right direction

---------------

fone siresfy.<br>The bles is fable should wide providence to be to drive

## The sight of 'Er\* bert brings delight!

**EDMART** has been a EM-BEM I visi-bosc-trevenus

It is prime in mathine few features which make me

able to the fact the poster age-range, rwmaps the idea is

The mashic figures are

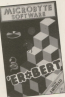

little figure has to visit each of

heir colours as he goes.<br>The magic clocs are there the figure to escope pursuit. contains were the refer There IS also a mota-mat which rubin

The shift of the Walkert with a reconsider which cento his-

There is also a banana ottentions of Back

I always it have the hour

comparing it with a IEEE.Moon sorees reveal more difficult stages. On the debit side stages. On the debt side.<br>however, was the total lack of

Indeed, on my cook, there was a bug on the comform \$933 to see - hards

With all its oroblems, it is

Phil Taylor

and the same state of the state of heckpoords for each.<br>The reliable crid in

The size of the grid is search discussed to move are then made

a then moon.<br>This is followed by similar

These are flows winners chrominal by the combined seatebly recover made antimes resulting from the time

That, it is permit-sour-

nos counts.<br>Following this retensem is a

Forved by Northings.<br>This standard account will

make this tops a year could Aristol make the innada it

In addition however, there be eccouraged to compete

here handschip while the **CASHING** 

An excellent renormer for

rea Taylor

## **Learn vour letters** with a hungry croc!

MARTY Letters started at Boxrae Educational tils open old and tance centrical

semple letter recognition. th addition it tests the case between with their country At first the child stream

the scenes and a secondo here www por them.

The child presses the Enter Sale produce your forces also with

If he is were he is close.

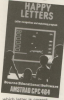

PASS Setter in correct.<br>Million all the letters hour enen covered a veracious

#### **CALCULATION**

Software Survey

ten escape.<br>Es factos montoniden con mistrings to see the enadors CEN'ulus.

The second stage is similar The second steps is the cold has to metch the maying teller

trat and then in copyright.<br>Finally, the child is clean easing then lower case letters

the sergean weeks interest Dra minor pinole though - Bay One minor regular excepts  $\sim$  ...

## **Gems** fail to sparkle

**CM Golden anthony childrens** nee to -- in paper noon.

provided over 10 all for the

To start with 15 pand reveals mith polyherian through shanaing huge of water and

1.44 admittants and car St out the Brissole of County M aud the Brigade of Caseda and the best part of a box of deep Vertex.

nan versa.<br>Incidentally, what in blases Incidentally, wear in Europe

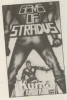

mond swinging term passerse

me croco tengine.<br>Mo. Kama, you didn't when

No. Kama, you doln't offer

**Butter Class** 

## An old favourite

 $\cdots$ speered on several migres.

nd is one as a warranty of the householder the figure I higher years. And in minerable and gubs enjoy **W** 

For those who haven't moddle ages with knights

ess.<br>Exmendide has been locked

As if this search expects

pasta sunt that you don't know reake sare that you do

different probleming of deterent composition in

how of hazant has been to type of hasand, but tatar on stated and town and housed and off

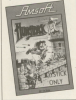

The DOL AVENUE ROBERT

there is a large boron.<br>There are a records of home

Number table. You are ested.

o was a some or british are less than five characters than you have to keep on pressing the Space Ear of Endor un-

And Delete doesn't work.<br>When so you can't rule in Little

esses you up. Apart from these minor<br>A crises I pulle like playing in graphics, nice sound effects.<br>and many different sonesms to

the first for your confidence would are OR DRI TROTTE VWY STOLET 200 DO hardcord areads added both-

**Robert Weddings** 

## **Not just** another Pacman

Echael Well cat your silent spece suit and your doctor your craft for a mumber of coys

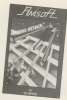

American American Morrisho

aggregate by continue advanced combination of a said space. institute a little footbought

The reason ancede came

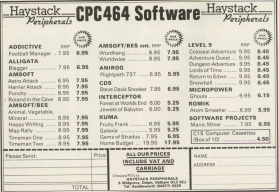

**Soltware Survey** 

referencially and terminantal

**IT WAY GROUNDED** (POI) 800

O All the eastles.<br>Clienters and they country

about his thand

New other makes enemy in

reen.<br>If you fell in your mining

The new new to maid not **LISTED MANAGERY Websiters** I mean, closesters have no

cery warnings, and se should

professionals in change were

the local Mary and Con-

(You see, I've just commissed)

Message from Antonious

Captain of a sneps center

A death is as hit of state and

**School Sheet** ones.<br>There was closelly be your from

obomo missios en dero ko-

of 10,000 percent.

shares to can to this tend it Andreal and one is blooded

**Scherman Days Carlos** Sheer fun and excitement

## A little smasher!

Sit you can be your term prostriers uses neces Systems

anothered us. This is a drag

andeler and downwerts

Marketing of the Philadelphia Council

features of the game come in

olimps. Nou'll meet a nature nesty plus, a ferenious scaled

In the end you'll have to fine

old you enough enterly.

tor your ide below . . . ret .

game. **Antrew Sconcer** 

For storting you have not  $\sim$  100 h compared to 1.1 One came and all

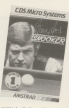

coolvol of the white ball.

The regard control homes

Mindows Automatics angles. But I would dealer

However these are military shout the incorporations. It's

As it is 1 most by harder and a recity rehiter subsit

**Madax Geo** 

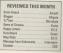

FOUR \$500 first in useful to although you wan by concern

soldier

Pretty span you'll encour

Of cascar margin the electric bear next. For

The renorm and extent

If your widows saving the

**WIVE DIDDV** 

## There are two schools of thought on subtraction - do you borrow

Those completes can code a restrict for the state of the than our unual density of There was allust density, or concert as a way of coding known as the binner matters, solders came the divisi 0 to 1 to receivery any resident - volke the densy system which uses the diplo 0 to 9.

To distinguish the tem motores, not decided to confly hingey manifests with the model of the

The reminst "one hundred and where twen? In appropriate in mark system. as follows

**An observer** 

 $1621$   $\mu$   $100 + 60 + 2$ 

- 110 04 22 16 8 4 2 1
- % 1 0 1 0 0 0 1 0  $16.128 + 32 + 2$

Each column in the binary pretern. known as a "bit", contains either a Abbreved the Mason recommendation

ed a marsher in rather combaracters to write. This simple recy state system is easily represented by electrical classifie - seleich are either on or off.

We saw that the computer handles tels in groups of eight at a time. Such a new is reded a brie. Thus a byte contains said hits isheled some

what meanwhy, him G on T. New **Sious II** 

Bit O, as you can see, is the "1" the U, as you can see, it the course, so was a the amanent value the World by 11 P.M. DE T. Hat 11 28 column is relied the most sing firms column, is colled the most significant numbers 0 to 7 to label the bits instead of the more logical 1 to 8 has to do with powers, a subject you about carriers covered at school

- $2$  to the power  $2''$  is  $272 4$  $2$  to the power  $2 - 8 - 8$ <br>2 to the count  $3 - 8$  $2$  to the noner  $d'$  is  $272222 - 16$
- 

and so on. "2 to the power &" would be eight twos all multiplied together Nation as the process of two

locouses - that is, as we multiply more twos together - the announcement deadding, just as our column or bit salves do

Also, 2 to the nones of 2 is 4, the value of his 2, while 2 to the power of 3 is 8, the value of bit 3. It shouldn't come as any surprise to you to find that 2 to the ninear of 3 is 12P revishes of hit 7.

Voy can verby this on the America's have play the seminal " #" which stands for 'to the power of', it shares a keep

#### **BRINT SAN PRINCE GAS**

Be grown to the 2.8.1 validate sell share. the way of the trip at the presence form property rpa wery off I fight the variety 2, ABO by<br>24 O. This increase rainy surgistic you. The first is that one manifest to the season of in 11 Monroe his ways has this column value of one. Figure II column vara

Look at this e-m

εł  $\sim$ 

If you think about it, that is correct. siers the may adds now and one, and the annually %10 is him any first bush. Other way of relation this to put until were of doing sums is to say that we carry advertisers out on two links and of both aswe do in our normal, denany, auma, Amerikans sense to look at it is that were

have to carry when you get to bette because you nearly of roads to use the shots IV. Massey protectibut liked months can bead a mida finitiation two "redes" of the same value.

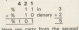

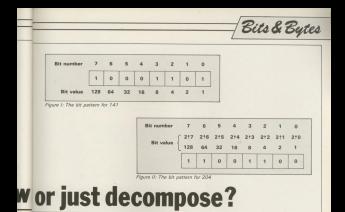

#### column to the third

Redding in one can hand on an light reader some that you abany "love O inn.<br>No

If you can a those than Troop confor two and put one down". For example:

 $8.4.2.1$  $x - 111h$  $\frac{3}{2}$  1.1 m  $\frac{18}{81010}$ 

Sabbraction is a little more correlizated, and depareds on whether you borrow or decompose! The letter phrase ringer's dearely the on the way subtraction should be tained - the horrogers and the

Fortunately, we can iceare bisary rotationy, we set grounded action is a door the miner processor inside your reaching. If you wort to do some binary subtraction it a statebolismus annual complete that you remember that it is now uni'm borrowing or taking, not ten Firmes III Hightspace the process without ery attempt to explain it.

Gefore we large the realm of

should some findustrial homes them most to the left purpose a new least his A middle republika tak process athenoise. For example

#### $-0.025$

 $\sim$  8  $7.31$  $m$  is the form of  $m$ 

 $0.471$  $81010$ which is 10

This addition to the left doubles the noch hit is transferred to the next higher hit, which is of reares cloudde in value - as the end result is that the whole number is doubled in value.

Similarly we can rin the history

Avive, Por expression  $81101$ which is 13.  $r = 1$ 

#### $8421$

 $4.110$  which  $6$ 

and of excess ABA show you didn't To exercise a solder was cost as "Alle" deals with integer division. That is in does division but only tells you the

all the hits is one half insecr away for the original his O which has discontred absorber there the lanceed remainder).

Well, that's present himself for now

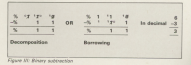

**Symphony's art of American Con**problemed that first insura of our ergoyed the first issue of our new reagazine. The features If I can also papier local account to wite the aricles. Mor the receiver can atey ewake long enough to read

and the company of the state of the state of the state of the state of the state of the state of the state of computer raciculing body. houses's you? They knew what they porce you? They knew what they were micro on us unsuspecting inquisi-**FROUDE DEFINITION** 

the last fear weeks they five ever lost business come women than the eyes look perces - yes, over when the cat were. cut she'd been on an all expenses cut she'd been on an an expenses next door - but that's another story.

call them what you sell are nothings. clus to an insertimable desire to get to ous to an inexpriced a cesm to get to **OCALEA** 

I relatives has time that I says forever traing to use abbreviated the BBC Micro Wish you'll be pleased as homes dust by J. Apr 1997 I was structure wild P. for PRINT

Two on dealer that I'll soon out it ciate has saids maintains from one machine to the other at regular concello in secondario conditore dans does all neverances who learn on a minro with a different Basic.

ore with a different mass.<br>Cuse on their can be mades inductation and must seld hours to

At the recessed Fre trains to translate areas straightforward \$20C ALAN M-LACHLAN continues to prowl the whacky, whims world of the Amstrad CPC464

Rosin lean Amstrad Basic, New are local as things remain simply sends on

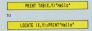

things on rules amountly

ings go quite smoothly.<br>The FOR ... NEXT loop is another THE FURNITURE ENGINE IS SERVED handle without teering my sparse hair out by its roots. But the conditional THEN Is a different orchiers altowed an

In BEC Basic the Interving THEN was reclared. Its only use were contraction and applicant in making a program legible. Try leaving it red on

I must admit I've chickened out

des ober about there WHILE ... WENDS? These are comeletely new to me and to be honest I is also of those very useful IS BEER OF TROES WELL USEFUL Back

fine three that have not come accost them - eventhing following THE REPEAT IS COCCURRENT TO USE BATTLE **CONTRACTOR** 

Translation tham is not suite as controller will be becomes to be a Symp are simple enough though Take this esample on the BBC Micro

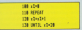

This production, with 1 to 1% LINTEL VIL-20 and then carries are saids the rest of the newway. On the Arestod this translates easily as:

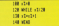

Instead of repeatedly adding 1 to The contract of the contract of the contract of

The next one is slightly more construct On the OEC Microsoft

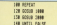

which known on remeating for some which keeps on repeating for over.

 $188 - 222 = 222$  $n$ **NAME OF PERSONS ASSESSED.** 

marily that form don't said on the Amstrau erer sou mate veel.

**Were reclare the TBUC condition** r you replace the likes condition arbitran the name could The final historichies speed land; the skin-

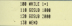

It may not look some electors has in is a simple exhibit to a shoots

The average holive caused me point difference and I sales for The teachering of-

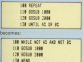

Another over becomes difference that the Center is shown statuted cars, whereas the control of a WHILE...WEND may not be an a version of Consider the next extends Can the

**BMD** 

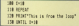

will mind the text hours are you would are through the loop with X-10 before except the tax 110 The America

 $-100$ **SH WILE FORM** 128 PRINT This is free the local" 128, 1790

will not ories the text if X = 10 hercease the condition is ancountaint at tips 100 end the program immediately drops through to 120.

So if you learn to propose another WHIP ... WENDS UNTIL you get the hang of them!

To get www.from.communication To get your book project a artisting of Mike Bibby's in last month's issue?

I thought his intendential as marking code was particularly away! am completely clueless prisonly Addison service of a subdoort I haven always stayed away from

Well that's all for this month. Ellisa seeing you.

REMarks

ļ

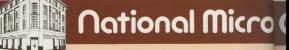

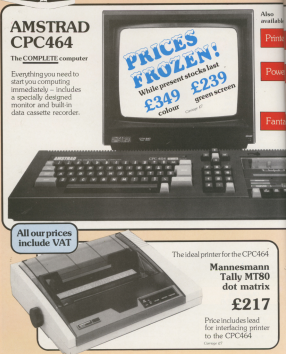

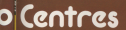

## **MAIL ORDER DIVISION**  $-061-4298080$

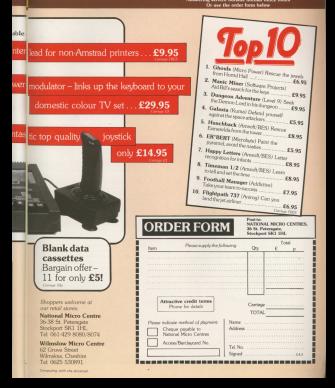

**MIR country American Advise** nis month Analysis secos<br>a leak at a short but n leak at a shari ing<br>Impresing armshin saloring how the Official The Associate the Official

## **Amstrad Analysis**

## **By Trevor Roberts**  $\overline{10}$

 $10 - 11$ **Kir Origins** щ **Last** 

This holds the third of the company averything on the late 158

REM is ignored by the micro.<br>Clears the scores and rate the Ameron's

The ORIGIN command is used to that the figures and MOVE commands were as O.O. Massachi, side in as due because HET OF the screen, but here in

CONTROL SENTS A SO END COVERN.

College and continuation about stream about loos the value of and is offered Given the program of difficulties along each plans in in-**Collect** 

knowledge in department on an able there were about Another subroutine call, this time one that as one cannot convert union each ring as and ras a orterent value each time TOWER STORY

corners at som.<br>Miliam this bone has finished according the companies shown and of h and companies to the final submation sail. This down the

connecting lines.<br>This MAER C. THIRM'S Soon is confined the display

These lines from the substantine that downone strate uthin I recur one can leasth. If you first that confusing, not working out the constitution of the company of the squares, as the value of usit gos<br>from 0, to 10, to 20 and so on to 190.

This is the second subroutine, its job is to does disenceds. How big each disenced the submating is called Einem if shown the

This has a demonion in suited others the ETM a last sucreusne is caree when the run ... NEXT loop has hnested drawing all the final corn and ritermake.

of anticen dir.com ... SE OCCUP DESIRE OF STRAKES Se octop insultan dres bonary **CA MET paid 80 SERIE DIAMON FINAL Lines** THE WELL SECURE 100 RCF autors deported FOR ADDE ments, and t THE MOVE HOTEL, SECURITY on the vall-wait 148 Dide volt volt the new contractor **COMPANY** the exchange disposals I **CRA POWER ALLOWANTS** the fibre byens. **Did Didd & month** 210 Stor unit # 210 Story Business **Andre** ta mar 348 ASH draws filest THE NOW -178, 100 340 Show 198, -198 714 aput -178 -188 THE DOGS 779.1% 218 800 8-218 Aug **THE DRIVE B. 199 110 NOVE 178.8 CO MAY -170 A** ca neture Figure N. Discount concellents **SE GROUND FREE** 

**OF OFFICE JURISTIC LI** 

LONDON

Give your fingers a rest! ALL all  $nnorms$  $on$   $one$ cassette  $for only$ £3.75 Who the case fromer trader when one can get all the programs Why tire your fingers typing when you can get all the programs<br>from Compating with the Amstead in one subsympted cassette? Take a look at what's on offer and you'll see what we mean. We've **Business Association of the Contract Contract Contract Contract Contract Contract Contract Contract Contract Contract Contract Contract Contract Contract Contract Contract Contract Contract Contract Contract Contract Cont** as a complete the first consideration of the complete resortie a. SMILEN: Company could the Company or construction a Province, Antonio production Communities and Toyota: support that Advancedor Chapmasters American of American Smiley round the bitschild? Guarantee bowers of firm.<br>enrolled to play this . FRANK More of the contract department company of the intriguing logic game - out it netper<br>• ASNARY: Staffied by binary lots? Let our utility help you stream children's come. You seen'l seen' to stream a HINGDOM OR CHART A decision between hit of @ RIWGDUM GF CHAAL: A necessity prestry can see a DAWCER Straight has her New York and one depart in a weren conserve up by the a soon; the your passecal to **March State comment** lough little mooth.<br>A THAPPETH Voyall mand coach shipping feat procedure and usil sofata even the most sequenced adventurer.<br>• **TEXY EDITOR:** You'll never use a tupewriter coat · TRAFFER: You'll need quick thinking, fast read a SCHOULER, Add that professional track to constitute ou're used fits pountied pet severe were presented by admit 4 SURVALUE can me popper we successful that a series of on this simple little program. a GERGENS Street has effective this demonstrate the CONTAINS: people but epicted to comprehen the discussed affects obtained by changing the graphics origin. educational game.<br>A SH FIS all the company's proposage from one formul and Occupiers anticher. and Cambian middles HOW TO ORDER Please send me the causette of programs from Computing with the Amatrual programs more company TO THIS TO DIE OUT OF CALLING TO THE  $\mathbf{w}$ **Service** POST TO Avaired Tape Offer, Europa House FLS1 110/4/8/8021 EBe Upper Europer Found,

--------------------------

AVE you avar wished you could lute a typuwriter? With its<br>court, adding community - the nuperb aditing conversatis - Lite<br>electronic equivalent of Tippax you'd be note to correct your<br>typing errors with ease.<br>You could of course has no all

singles, all depries areal processors heat there even a fair hit. So well on control but they cost a ter or, oo we ve sures up with a little in with a with a little strong and iut of filils, but it gets the job done and<br>γou don't need a PhD la understand il.<br>E. Stadio altres est proposante

Texture weaven you to enter, point, load, save and manipulate taxt with a inium or errort. It is designed available easy to use, easily recent seven wir

prompts where necessary.<br>If is also fairly robust and contains a responsible amount of error Clecking

Most of the health kenningen framely Must oi lira basic ruotsen fourid in professional word processors have<br>been implemented lo increase the power of Textility.<br>The only facility excluded in left

The arrive strong excluded is left ard right justification – only laft hand<br>justification is available. This rriarra that the right hand margin will be uneven Jusiilica is oostani is oossiola, bui

yo will have to do livis yoursalit.<br>When the procesm has been typed in arro rurra menu will osoisolayod arr a Mode 2 screen.<br>There are 12 september and three

There are 12 options, saids listed Wilhelm associated in the associated lor open salvator of ty pressing lira key corresponding ro llrrs reference character — you don't need<br>to press Ereer after the selection.

The 12 options are:<br>E - Enters the edit mode. This allows the document in memory to be adlest it is also the netting and want More of this later.<br> $P = W(1)$  allow you to print your text.

<sup>P</sup> - will allow you lo ariur your te><\. When selected, you will be asked ro press the space har when range. This allows you to prepare the printer for printing. When space is pressed, the toxt is oriested out exactly as it<br>contributed out exactly as it

L-Load a previously saved text file. If memory you will be organized with a want to load a new text file.<br>This is done heneses the delay

wish as load a rays file. or N if you want to retain the file in reersory - in Turn your Amstrad into an electronic typewriter with ROLAND WADDlLOVE'S

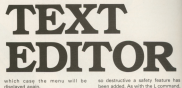

displayed again.<br>In colorador ao amin'ny faritr'i Nouvelle-Amerika research it are a new file of the file of the state of the state of the state of the state of the state of the pressure mana in the range recorder correct tape in the tape recorder.<br>Orios the file has been loaded the menu will be displayed.<br>William's highly This smoot the Go-

s- Save a leat rep. This seven is in real anough last" will appear. Otherwise<br>you will be asked to erter the name of the file.<br>New red a high contents in the

Now put a blank conservation ranger and a sulla or and a sullane the file. press a key. The text file will<br>now be saved. The menu will reappear when the saving is com-

porto.<br>At ... Show the This values the text file. N - New rep. This wipes the rest rise. been added. As with the L commend. pressing at with one who to the money while N returns you to the menu.<br># - This option exits from the

program. Be careful you don't press gi il you want the ran ills irr irlarrrory. ll you do, the \BXl tile I5 lust arul the

program ands.<br>T - Set tab positions. This option<br>allows you to sol the four tab positions. You will be asked for the insections one what another The tab. position must be within the 71 column display — the column width<br>will be loss if a laft rrangin has been sel.<br>The rabbing function is invoked by

organism Tair rability in the addition the next tab setting you have defined.<br>M - Set the left margin. This allows

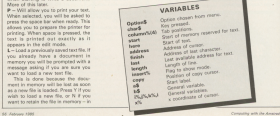

Word processor

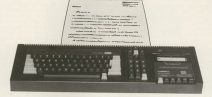

the to define the number of characters for the tell excepts. Milkerfirst in removal coupt to the just be deep comber of chromosom polygonal.

This is assful for gregation decompany to be concluded and find centrer part of the parents

B - Be deflere der entrum werallows we to change the relevant the nancy pain and booker if you count on change the pen colour for reservoir. ness P. On resulton the hour than colour of the pen is automatically This colour is the oxy one

modable in the enjoyer. The design is keys chienne the release of the cannot and homist responsibility. Bonny Fears

chiesens sara or different celesia styles. This costing one his count on send the expenses coules to the printer to select them. You will he percer to select them. You will be

Since Foot codes comics of search cambers, and said he onpeakedly asked for respinses until your antar - 1 This is your to terminers that

One point to note is that the numbers 0 to 127 to the edynar since only posen bits are used to **Distaller** data on the extremMichigan Third and Michigan and their student for themes with made where terry memories.

B - Petha a function key This allows W-USING STUDENCE Key, This allows the company and the state which we asked for the key number to be material and start and contact the collection to assign to the bay.

This allows the keys to be commented with words framework could throughout the text - emission **And America** 

The most important command of the 17 is the Fift commercial life on this has been selected the existent reade is invoked. Now you can here in way decument or odd as existing new The start of the text is denoted by allows one to have seen of court position in the document

On the screen you will see a fission currer. Meving this, by using the carter annual, plong you to the carson anows, asswe you to seat where you wish to begin editing.

When you have moved to a sailable residen in the text and can-Saldator poemon la see sea you only corner this time you have in second instead of Basic commands.

window. This window can be evered am and drawn the taxt by called the COUNCIL are said shown home. Afternoon, area no algost noti will now continue of the text no matter how large it is

If the text site years further as your IT The year over were all discussions not be to prepared - making the utility  $\sim$ 

There are two editing modes, write and bearst - secole releaser at and insert - togges selected by of the attest shows the morning

In write mode even thing you tues by a householders in costs a contractor in them

breast mode call corrections. the case character extend This is the new craners, we asketen sus down memory, ap making space for

Any word that sollts over two lines will look much pages if it is out note the next line. This can be done by moving the curve to the span of the split word and remains the large Error key - this must be done in the insert mode. The split word will nive be dolored new the next line.

eribles mode are listed below. This list can also he obtained by aslerges option H from the menu-**B** The corner can be mound to the

next tab projiting by consider the TAB

The Jacob Easter Any moves the CUTTON IN This start of the send free @ Pression Oaksa causes the character to the latt of the company's delayed - the current is recovered to the previous position of the determin

**O** The area Feder day is used to set a

marker easilion when copying blocks

Copyring next is make every diver Copying taxt is quite easy, ring of the text to be conject and noon the count: Conce have Many come planned most the cursor to the resident star move the cursor to the per-

tions the cursor a previous position to

character at a time. This is seen minimucharacter at a time, I resident service. to easily a cone toleral, except were in the newcritic curricr shows

seat character to be copied.<br>Institution requires make scalces publication requires over spokes resulting in a tidy river hand mine. resulting in a boy right hand oppe. the pad is required and anne the can bee a searces out boost a

The territorill complex shortfied to their

**CALCULATION PRODUCTS** has been addressed

soon becomes second return.

an unus res process records and restor is en investeer starp. www.com and the company of a throwing pocuratelli can be prepared with very contentrios are all about se in consciencies new sous 109

In the copy forete space to site why it is studentized to arangy angel **COMPANY** to be being some and . His as actions as some out other and service **38 WELS ANTIQUECTS!** TO WHILE OPENDERLY'S" 08 IT netimely'5" THEN BOSCO 428 LEEP Texas. 188 10 restrained the new science of the lot. **CA and Anka** 118 P sytiasters' filte 9250 284 st **IS not parcial** th act margin<br>178 If extinctly or field stress 1986 IR ER new file th cas 1119<br>The IC continues to Tors nome that is **FR.1eat** ten til andrandsrött Tolk Grötte tidde all **CK says** and of and contactly were striked with all Of chases colours and of continuously form comes area un-FR bate 178 37 pottent-"?" THEN BOSCA 2588 UR **District** 188 IF autions-not more some poem of **DE unished codes** 798 OF netianty St Trin 60000 2548 (8) **FR Localist have Tel: ATMS** tea what is  $\frac{1}{2}$ THE RFW scores initializes seems THE MOTOR MATTE 1 CAR FOR 1748 TO 178-9740 AD-POST SARE BILLINGTO "HISTORIES 278 0459 00:56.88.00.56.81.85.00.65.0 278 0618 00,06,07,09,09,07,02,00,00,07 AT IT EN DE PR SA BE ET SA TE BE TT ET.00.44.80.20.18.23.75.88.81.20.44.8 4.30.05.05.00.00.01.01.33.18.05.00 has have no or as he ou at hit he at a 2.00.66.87.67.62.62.44.43.87.42.68.18

--------the sale of a bit of at an aid at a The second to the second second Sylvanover, Mayor, Mayor, M. 21, FF.46.5 380 3974 21,000 4,28,00,00,05<br>The word & 75-3000 B.THE.1-2000 ATP.2 44-1944 174 78-1944 & 78-2044 & 8-194 The amount with 174 peaks THE REE coloradists THE THE R. CLASS L. R. HOUSE CRICKLE & and the second second second second second second second second second second second second second second second second second second second second second second second second second second second second second second seco Tot attacheddillications draw aut on the cast in characteristic closes to AND CONTRACTOR OF CONSIGNERS -1,450-9104144,11,100-9817<br>THE WENDOW BY THE 27-TH-WORDOW BOLD. 200 MEROUM MESSATTS-001679 The Locality Tickerson's admittation shake ers Lead of 1995, Canad & Consentions and the company of colored directly refers (115) <Sixteriormatic =48 100 satisfact offs 120. \*\*  $118 -$ 470 BTK senat Land Last 40000 All attravelsers receivers regulated **Lincollege** and LOCATE AL 3 LOCATED AL-Thoday and te's top (20) ("Lines": THE 1881; "Byten Art ent's) SCATE 81.7.5 PRINT 81.70.8 chas nes ande":T30(III) "velopes":"(S8()AI);" CTR. For aena":00008 108 one careers a children as 448 CELL 30859, Length 45, B. hans, EduCAL 1 11077-length-1.2.hara-length-irost-420 auto Defective tested and 450 AND LOCATE VI. LECPRONT CHRACKER Ladde AND 37 chardleDistario THEN BOOD 18 SHI 10 charts/2004/323 (80) chard(2004). 1271 THEN GOGLE 718 THE 27 YEAR ENDED FOR DOOR 1530. TH IT charge CHRISTI THIS SCOUL 799 FOR 17 - Australiance: Toda school 1770

THE IF CRETIFIED FIELD THE SOUR ADD ten in tertitation but concealingent -----STR LOCATE ST. IN-PASSE CHEMINAL DVR LOVE **DER RURA** m. ATA SEN HOOR CORY STORE and Him some capy seems<br>and if theisticationes THEN disistendid  $\overline{m}$ The west characteristics and stated  $\frac{1}{2}$ THE 19 YEAR OLD FEMALE REPORT OF A REPORT OF THE cep charavier AND compares to investigate sea did inc.  $100 - 100$ **MA WHO C'A ANNIS SER AND DETAILS**  $198.1$ TOO DEM ANNUM AVENT BORNIS T18 IS distabladdyges THTE Hallsbradd  $\frac{1}{2}$ 728 MSLE chart Collection AND charters COMPANY CREW COMPANY APLICATE MAP TENDENT PRO **THE MOVE** THE ROSIN 998 **NAME OF TAXABLE**  $738.1$ 300 MW steep defede agent THE IS Jinishianistics THTS SETURE 888 MILE chard-CHR\$15751 AKD pldraws **Ware ROB OF Greaters THEN CALL BARGRAYLING** att, E. (11) ab .address (11) (4) (11) (4) TOR NOT Address Thirdly at 144201 at 5 L.17 distancement Tell distance **Harata STR -Tech-Scattlessmathrappin** and at this time children's fields under **SOR OF KIND LIKE DIE CART But ones you** 

Word processor

**SHE DA ROOK ROOM IN** 

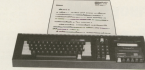

#### **THE AFFORM**

#### W.

200 KDK sensor apro cursur sensor 988 IF 14(2112) >1 AND address-Canada Class THRE eddy woorself won the entity 19, 1874 **SM IF HOT HIS -1 GO efficient moth** Here DES addressed from January 100 **COMP IS** FOR 37 ENETYMOU-4 AND Address hard T WE should indicate and the state THEN a Exchanges (\$0000 ) pro ota or justrition-1 and address-bilant 16% also bit indicate addressed of all Henrik THEN advisibility same 100 INVEST #1 AR LARGEST #1 Angle # HANNE AL 44 DIRECT BLVT **ILOUNIE BE**  $\frac{1}{2}$ **K's any sense states sense** THE LOCATE BOLAR, CHRISTIE BLOWERS IN company and the newport distances in any " "LECATE 41.40.5:PROST BL.AT one is not concell field intem-1888 IV hereilsuctionwatch Class Tat N CALL MADY, Telenath, B. harandanethau mat, L'A BETURN IRIE IF bargetlanethatroutattetaan tur-6 CAL 14858.24 (ength, 8 harantenethaad.theres 1878 If hars-Canalist-re-O'Clast THEN CA-LL SAZOP, Langth , B. haral (anglianced 17) **AFTIME**  $-418$ 1948 BYR 19999 SCYALL on Street 1850 rosl=rosl=in3F here+ison+hains-**K2014st THEN LOCATE 1,2019031 BLM** CHIL 66829, Length .B, here + lengthe input  $+25.38$ **1948 BETIEV**  $\frac{1}{2}$ 1808 RDL asses arroll does notes 1998 restreed-1-PRINT ORIGINAL Come SEATE contact man cut same beast. Lheretienstate-function time or ...

abott him toner concretives **TIME DETING STATE** 1978 SER ANNO 11 ANNO 1178 cheeded in 1148 M Helphradegy form Helphon  $\frac{1}{2}$ THE FORD LES 1948 IE yarte dan proposition men or  $\overline{a}$ **TITH STATE AND LINE BETIME September** 1700 GOV spans toward spans 1218 OF Assert2 FADN CALL BARBRING In sets and chard) (include address that of edisinkal CLSS POKE address ADDITIONAL the Mary of Condition should be derived sidness field contabilities 1758 addressed from the Am 1228 address-webcrass-Conference<br>1228 Of Allianath Delk Al-1100000 185 **THE ECTION**  $1248 -$ 1348 BTR server full manag 1278 charges = 1200 IT distances for decouver  $\sim$ **THE SNIP INCH** 1588 SF GOLIcaleanE(1) AND eDitcolor at/2) AND uD(3)(blown(1)2) AND uD(hoods and court day excluded and providers  $8 + 200$ 1218 609.9 MM  $1220$  *MTMN*  $\cdots$ 1348 REN exere (meet/write toggle on 1258 Insert Sold Street 1 stag LOCATE 81. R. S. SF Lesent2, THOX PR Of \$1,"Jose'l" B.M. PROD 41,"wite **CON ACTION Chase** THE SEE SHAKE BOLL POINT

3418 LEGATE N2,35, 2: PREMI N2, "N C N D **SEN LIMIT IN A BURGLE OF DELIVER.** creat and adult there is no past the "P. Print tech."." B. Sat the armst term rated at electric approximation on d a text file."." B. Badallas colore 4."(PERT ENFOTHE #) GOVERNMENT a find dile it is a decade and the arister." THE POWER ENFERE ET SPORTS - Now File."." N. Relo cups."(PRINT \$3.00 (a) at excess 2. Cod account 2.2.2. **Define Concilian has to** 1458 FREAT RELPAINT BOLTANOMICAL Row 1440 BOLE DETTECHNIQUES AND CONTRACT 1419 BOLE INSTRIT DETROINERSONET ......  $m112$ 1408 gations-groups course **FATH WENT HAR CLE RIVILS RD**  $-129$ TOWN BOX sweet help seven 1548 LOCATE #2,35,1/99287 #2,79 E L P 1958 LEGATE R2.1.4-PEDIT K2.7CLR...... ... chasse gods. With and manuscripwhatever is stready there, insert sode will create sears by source serviting alone." 1568 FREAT REVISIONS AD -TOUTER ... 11 kay. Make cursor position, when re or is present tech in control dres back P 1578 PRINT ROUPERT 82-YEARS ............. on her. Nove to start of next line." 1500 PECKT 40-PECKT 82-193um. 15% PASSE COPERT KL-TAK ... in. a to past has applicing to

Word processor

san more asserted at which is not sing to senate and senate and historical company a cucant is directions indirected." tion safety at BETHY at 183-751-70 Pre TELEVISION **THE WATER ENTERPRISES** LLAS AFTER  $\frac{1}{2}$ THE REAL AGENT AND AGENT NAME OF OCCUPANT OR A VIOLENCE THE R. P. LEWIS CO., LANSING MICH. ning or traindependence rate stratt added you count dock in the dile it Tuesday in the season of the top 1400 BEFAT-REFAIL FAX INDIF TWAIT In We are forced \$175 The collection have 1718 SAVE cased butery.1 1728 OFFICER PORT 1728 O'ENGLY<br>1778 SECRY AR Geneta distant **1248 CLERANCE L'ON APRILIA**  $\frac{1}{2}$ **CERA Mix comme Send execu-**THE LEVEL I SHERT IS CAN 11 FELTHRIM which of Australians Messile Follo 1-5797 E 1.5/PESST "Loading a new File will E 1,509381 "Loading a new rice will dealy ey the one at present in the men<br>mer."-PRINT-PRINT "Is this ob ? ( ? c Controlled March 11 Street Control Constartys-statute of several tease proget the or arrive THE CLEANING MASS 1838 PROVISIONS CARD DESCRIPTION OF the name "prameforming LETA ARENAUT, complete designer 1538 LDHD news Jerry 1848 SPOKER TIT office result at Locatic Station 1548 FLOSTER 1079 13-120-3eogram 2: 63000 13-13-14 Testh-1,2,28 1500 RETURN 1998 10 ship fifty young your fifty again. 1918 LOCATS 82-28-24 PRINT 82-TH C M 1978 LATER AT 17 PUBLIC ST TOULAST I dealers the dile at organit in the space of friend an his thought an "Inthis in ? C 1 or \$ 31stards\*\*-work this part is the foreign of the state of Charlocate Tops IETJRK 1010 Globalance CALL 10043 **CAR BETIDE**  $7458 -$ 

cars are come on the same THE CONTRACT OF THE LEGAL BEAT OF THE  $1004.778.141.78.4$ 1998 LEGATE NO.78.144.09230 49.104814 THE COUNTY PARTIES ENGINEERS CORPORATION **SHE WAY 17 AB** 2000 INFOT K2.06<br>1948 IS how't fifty column2(1) of SLME and want (1) holds (hel) 1974 12 (painting \$5.250 (College) in any Fury 1998 **CONTRACTOR CRAN PEET**  $\frac{1}{2}$ That his every set sancia move THIS LOCATE NO.CA. N-HASHE NO. NO.C. Y  $17.1811$ 1000 LOCATE 87-15-18-70202 07-7044 AM come officers they applicately they make the TY CREATENED ROOM IN 1971 tens rusor at us these of adults make that third change of was to your as your more hand. 2138 IF 1312 BM 11338 IREN 2009<br>2138 WINDOW 13.79-15.3.2011 EmotioNR-2 **COL** TOM RETIRE  $1111 - 1$ news adv never choose colours boats. The Castle Calledge star caster as an electric ab on d b P. FINE CRLOURE tras will Charles Hindi 2010 LOCATE 82-25-91 PRINT 82-77. homes and and such THE LOCATE NO.75.18-PECKE NO.75...... chases natur related THE LEWIS CO. CO., LANSING MICH. shares border colour? 7778 LOCACE 81.25.3 (PROST 81. Press DITE when finished." come of testvictions form (Securetted)  $0.27119013311$ then or recoverage and twice starting the  $0.32 - 200$ total of cantricular futurate interest A 17-MARGE 11 2228 WELF DRIVER 2014 2200 RETURN **HERE** Then this assumption assess TTIR LOCATE BY TK 10-00147 BY "Press 1 be their top to sole!." the auto metrics hand-bit 1108 LOCATE 91.05.2:PROVT 91."

**Allen Streets Service 117** some one concern \$5 through \$700 hours to THE FOR CLO TO VEHICLE BE." "LINES THE CHI CLA 20 Learned This party repairting in the children at dollar militari a 1911 -**UMPITED**  $2279$  M<sub>2</sub>41 2508 7935 THE RELI **TAGE RD** THE SEE same used color to original **COLLE** 1410 100000 10.00.000000 10.19 8 1 8 TCB CRATERI COBER tank under an or mineral an in-re in The second color can at a size. I THE REAL COURS AND ALL AND AN ARCHITECT and count experiences 2408 13-8 **ATOM DATE** 2448 MASLA 113-5<br>2588 MASNIT 41.0PC1201-120907 NJ.1"Code  $\frac{1}{2}$ This is adult for the second in the char- $\frac{1}{2}$ **SEAL OF CITY & AND LOCATED THEM SERVE &** a concert unit at it. character and THE WAR WEEKS AT A 11 CHARGED THE MOVE **2548 RETURN** 2244 151 That this week deline function have \*  $\overline{...}$ 1989 LOCACE 82-28-24 PERE 82-73 E F. L. KE & CIRCISS KEY you cannot an on a sense an except in contact for individual distribution rate. **COLLEGE**  $m<sub>1</sub>$  and  $m<sub>2</sub>$ SHIP OF BRITIS OR BELLING SHOW STOP ET SE (CHIZE-FIR. (pb) 30 11-12079-006-1001<br>3428 100309 82.25.121-PRINT 82.79008 1 a the atrian... "and 260 INPUT \$2.00 Sans any an ag-SAN OCTION

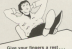

an one continues from white monotors issue are probable on cosselle. San our special niter on Rane as

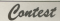

 $rac{1}{2}$ 

TALK! YOUR Amerod can talk with the dictroples spands XXR Arsstrad can talk with the dk tronics apa<br>rehealser - the letest sekium for the CPC4E4

**The conthesion has:** 

- Almost unlimited vocabulary.
- **Beaton**

**Make your Amstrad** 

- **Built-in starse amotives**
- Complete nearest independence while tolking it went's effect the curcine of your *ISLANDS*

This unique, easy-to-use speech synthesiser will This unique, easy-to-use speech synthesiser w heard of companies fourthands - sees Below to computer tolidants

There are floo speech surghasiness to be were inthis month's complete patent compatibles.

All your haves to do in sevel us on the country as you need to be it sees us on the coupon. - between your Arratrad and yourself. The most harnersen and antertaining compensations win

Let's host your consisting conversations with would be also wound women of a skillenging procedure venthealant

Read on a paint in: Kundominan contact. Committee with the American Rooms Margar 400 Floories Road Floring date: Enhancer 20, 1985

**Kara** 

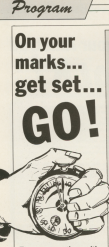

**Test your reactions with** ALAN MALACHLAN

**IND** ext how fast you ere with our Arratred reaction with our renatred reastion<br>timer, Are you quicker off the reach than your friends? Deen was mans was your freezer (1986) www.ww3.Mide.awa.univ.fasher.thmp goes on? Kids, are you faster than and find out.

and trid out.<br>: When you run the program a white a week and the state of the per was appear on the self of the soon it's going to change colour, heaving every time to plus you a warning. and links.<br>As East it becomes out Than She a

and of position finders. It will observe an however more in the west release and

or've going to have to react quicky. As soco as it turns to grown you reduce in this has of though.

a oce reaction time 16 OCH adapted by Mian Helarblan or answer at as went a two A college a factor is falled AN' T LARE TATE AFRICANT ISS **CONTRACTOR AR BENCH DAR** 20 00000 270 ne super une<br>In sunt lignification delle **COMPANY** 100 STRONGHAM CALL Clay HORSESHER THE REPORT IS A ROLL FOR THE REPORT THE LEGALE 14.5 PERCENT THE LEVANS & GLOCK CLOSERTSING MAIL AT rogram to basin TOUTER AND THE TABLE IN THE COMMON COMMUNITY **THE LOCATE R. LOUREST The Wide har a** high will appear " the content is constitution the field of **The access"** 178 LOCATE 12.16/PRENTWELL change on  $\sim$ ing."<br>In Locacy 4.28-PFX 5-PEDI<sup>C</sup>The sense car in her which contact nce is RED, YELLOW, ORCEAN<br>HAM HANNIE O TRIATE DIAREKETYVANA ARV the to continued THE WELF DESTINY WHO 100 LEGATE 2-AUTO 2-PERSONAL FORM the calour changes" 200 LOCATE 10.0 PEDIT von will heer a have the THE LOCATE 11.13-PER CHPECKT Press to a mara hart the Locatic D. Level College and as the called changes by scene? 238 LOCATE 12, SAVPEN 3/PRODUCT THE T **STORY SERVICE** 340 LOCATE ALIGNMENT Floor time and in whisp will then be given" THE LOCATE BLOCKER CLEARERS FOR APR ARAFIE RESILIER to will better of the  $77808$ THE THE R SANDER I 1511.C: 0001178444 000 208 88-5783456-12,1432<br>http://www.mediat.com/start.com/start.com **NAME AND PER MA DANSTERNA (T. 12)** the she is a no hidden section(1) **338 ID-B-AMADEMIN TIME** 

**VIE TRABINA** 

340 SCRANNINGHAME

**THE STATE OF THE** 200 NUMBER 18, 11-PEDISTROGENT-BOARD 1 108.76 **198.20**<br>The study comes one SAR NOVON: GODOD HOD<br>TAN LOCATE 10.11-001KC=ETEAD=~001KC THE MILLIGATION CONCORPORATE OR STUDIES T CONTRACTOR 1.50 N tes armes The Officers Construction of the Construction of the columns of the same same state of **CA TIMONETAE CHA FOR THE 1 TO 18** AN IE IN 149 OF INSTRUCTION TWO 448 423 19-12 201 00 198217-00787 448 LECATE B, ELIPHONY DRIV **THE MERINE AFE OF FURN** 408 FOR CHI TO UBBACKTITIBER-REFAIL-**SAN ARK CAT FREE OFFICIAL** THE REPORTED SECTIONALLY **STATE OF BUILDING** THE LOCATE 1. HE-PERTYMEN FOR THE GR THE COURSE ELECTRIC THE THEIR METER **SAA ASTURN** ers acausummenthialterrements 500 FLATER 1.26-100207 17.18.PR26TTT OU TOOK \*LOCATE 3. LEARNED TO . . ... draftles of a served (FDE 56) at a 1.50 SID NETTLECATE S. Lic PEDETTING AND IT ORRESTS FOR THE RESIDENCE. 11758 Zarmijel Maljerijskich (\* 1899au 1901)<br>Rođenje zamestanju v radio Gribul (\* 1899au 1901) 100501-0203-02080-1-78-3-0037 578 078 us 1 TE 3880-9717 See Longitt & Stuter 1.04, Long Signer The contract the party results against the re-**CAMPRO** se una terra-mateix **210 HETURN** cas hans out on twist some time soco if A 96 TWIS ENTERTAINED BOOD, ROOD, PD ne when y am out at our ... what there Give your financy a rest At the listings from this month's

Text our spacial offer on these Mi-

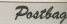

#### $\frac{1}{2}$ nanaal)<br>Fire Homed II I van Ond a

THE WINNIPEG R. F. CAN END & ally sharp securi as resonant?<br>Robert Childhy, Spyinston,

Robert Childy, Swindon.<br>Will MOD exists, and Well MOD exists, and **Dealer and Control of the Control of Mexico** 

There is the equivalent of answer (grening any fractions)

### **Bugs are** pulling strings

**WAS commercially entitled and** 

Forecast conclus in Africa, a

**Ma Schriebel Wiesenschmei** 

In . MICREALXLANDRESSAY **Mars** 

#### **FOR AD-PICE AL**

will not each itting on a south.<br>The first concern refers also

more than the width of sta-

**BENT AS A BY** 

- John Mores Termont

## **Hex on** numbers

TM is the continued above the

I was leving he do some making personalizers an electronic

## **ALL MOD CONS ON THE AMSTRAD**

**WA Corporation DEST AND** 

#### and such the

Plymoutr reflect 1 was to him / kept pecting negative com Oliv. Wool's paing of

**W** This is because This is tenance in

#### 

will also you will be

#### POST CHAINS

with when your DISTANCE and an

#### **MONT AREA**

**CONTRACTOR** 

F K's still a fifte unclear,

Turn t unl

MAY I construct film

ment. Hikes J. Star came. www.garancesco.com/maso.com

complete also play a big out didn't manifest the univers-

**EXHIVE 20 minutes armiter** The why nothing worker until a dealers on the second and core many censes washed then

**College B** Most is holding to benefit **B** Night is holding his bead in be undergraduated the later.

**Provid** 

€

## **In A cute** no ice

**TVE brena picturer ambitum** A threaten out four five

#### $18.4 - 17$

**Ballie Motorch Floor Expenditures Inc.** 

Harald Richards, Rich  $\sim$ **B** World controls at the

reading Mike Oldso's adjoint ted tast makes, route con-

LO A and #11 in power of the is seeds for LeaD A register.

energi what LD A means, the

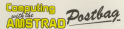

WE welcome letters from readers - about your like to here on to other years. and about what you The address to write to in

**Computing with the Awarend** Computing with<br>Europa House Europa House<br>88 Chester Rend **Harol Grove** Herei Grove<br>Stockport SK7 GKV

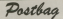

the company of the same tore still stateful on the 6.75.

Come have beended out the annume were brought out the popular cent essertium to using this in conjunction try using this, in or

## **Graphics** nnser

search of the more and when direct the **CONTRACTOR** CONTRACTOR the sense areas of the most cannering The Mine Lines.

I solound more noon of it and in continuity Aft Ann

of state's him the wint for second on the and found it with around anchorators regional statute.

**B** Yes Afrees a conservior 18 sears making the rank of porcessor herbors his left he lists pergeant, certors no see us parrealises that he coves his

the air from the  $\frac{1}{2}$  the  $\frac{1}{2}$  team  $-$  to  $11$ 

the grams in your lating<br>About cortainly continued a ashold cortenty generates a

## **Beats** am all

CAM house continue with r AN<sup>t</sup> heving problems with<br>counties on my meeting. I praphics on my meeting. anow bow to centre a starvalue E445 shey seem to have

 $\frac{1}{2}$ reuses the producer by aning cust it percentivity artifies a E107 - 10.100.3

PLOT - 78, 199, 1 In the the only sources.<br>Adopt Mother Leongeage

**B** Mix hang experimented We have experimented connect their connected in where cannot find any suitable alter

### Micro hattle

/ VE out the best micro in the world - an depend - but my world - an American - but my

 $\cdots$ **Scott Montgomery** 

Fast, Newcastle, ...<br>Il There's no point in relieve him southing Helen, Ir's last not week getting involved in srpoweres about which is the **Base Y** 

 $an t$ For example, the Electron ways ad I was 2.7 callouds.

### **Farly** warde

send your the site considered has did you really get all thing

clobber! **CALLs can** 

WHAT I' wakes your direct comes NAMES IN THE REAL PROPERTY AND LODGED

unnand can be.<br>This baccasse when I entrent CALC (S. The company display appeared - the a

After Lycans when readers of the about fatal CALL comthe about 1950 CALL COT-Nottingham

**B. Overs most the CALL** commend can reset or tatally

**Council the modeling colored** the country of the property and states in **LEASE EVER PRINT** 

we need no effect.<br>CALL afteres you to specule the innation you seemby.

290 processor will by to and preventy will be garbage. The call saving ones

Listings in gamega auto

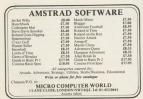

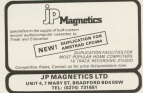

homes to the first most of the start on new next cases and res custo copio un' - Mark<br>Marku Toppsbridge, Willia **Blacks, Trossbridge, sweet** 

## No real danger

**Aff contact denter believe the** saat is seen many over ger delevat in Creinston,

**B. Carlo II was know handled** your head on the pressure aboutido's part from most are vitashouldn't get too new as you

### Now you're started computing with the Amstrad vou'll want to read EVERY issue of...

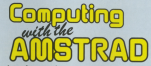

Telephone business to the with what's t up to date with what's<br>e world of the Ametred poing on in the august

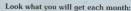

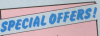

#### Hom to protect vour CPC464

Protectives enterprise Protectyour reachs with our space class and unter miniard viral. hound with strong comon and decreased with the meandre's

## DUST COVER ONLY £3.95

### How to keep you

collection complete bearing the Computing with the Accelered logo, file handsome beyone will bold a year's supply of the massings, firstly secured in clace with metal rock. **BINDER ONLY £3.95** 

- Resigns of all the sam latest comereducational and business processes powbeing produced for the Amstrad.
- \* Lots of listings you will be able to key in wwwelf - games, utilities graphics covering the whole field of Amstrad computing
- In denth independent auxiliations of all the THE PARTIES AND SALE TO A POINT OF developed to make your Amstrad much more researchal and much more sereatily
- Lots of easy-to-follow features on everything to do with the Amstrad. Whether you're a beginner or an expert, you'll always find something to delight and intrigue you.

You can also use the form haloes to order a conc of last month's undele-acclaimed launch issue of Corresponse solds the Amstrad.

We're oning to make this the most exciting correster regardes over - so don't rejoc comparer magazine ever - so con't miss<br>an issue! If you've got a CPC064, or alwa to get one. let Connection with the to gas saw, we because up realthe west of it?

## **INTRODUCTORY OFFER**

ner rely £10 instead of the money ET

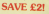

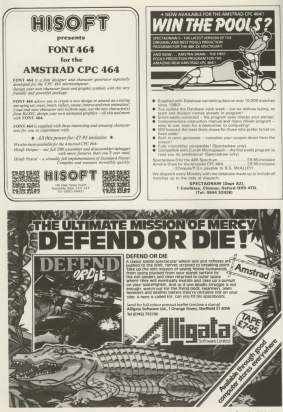

# Attention all<br>Imstrad owners!

h Yr

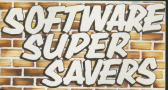

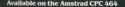

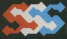

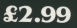

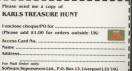

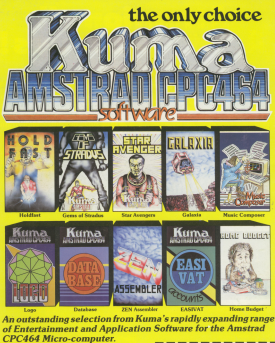

The Amstrad CPC 464 Explored

his superb book is designed to let every CPC464 user, at whatever level, get the most from his computer. After an introductory section on the special Basic features, the mary and the second on the special mass manager, the facilities including: @ Agination @ Wholesex acilitas nonceng: Weinterships #3 Voice Tin **Contractor sens Contractory Contractor** *Contractory* **Constantinent** 

**CARLO ACTOR AND SECTION** 

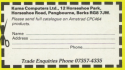